### **ANEXO I**

### **(LISTA DE REQUISITOS DA SOLUÇÃO TECNOLÓGICA)**

A solução deverá fornecer interfaces, módulos, *plug-ins* e *add-ons* integrados nativamente para os seguintes perfis de usuário:

Perfil Munícipe: interfaces voltadas para a sociedade como porta de entrada do relacionamento do cidadão com a Prefeitura Municipal de Porto Alegre, permitindo funções como busca de informação, solicitação e agendamento de serviços públicos, acompanhamento do status das solicitações, recebimento de notificações, avaliação da qualidade dos serviços prestados, interação "on-line" com os atendentes, dentre outras.

Neste perfil estão as pessoas físicas e jurídicas consumidoras dos serviços públicos.

As interfaces voltadas para atividades que percorrem a recepção, registro, tratamento e resolução das solicitações do munícipe devem atender aos perfis atendimento, operacional e gerencial:

- **Perfil Atendimento**: usuário alocado na central telefônica, nos balcões de atendimento presencial do Município, responsável por visualizar informações sobre os serviços, receber e registrar as solicitações do munícipe. Esse usuário pode pertencer a um ou mais grupos de atendimento associados a serviços de diferentes temas e assuntos.
- Perfil Operacional: usuário responsável pela prestação do serviço solicitado pelo munícipe.
- Perfil Gerencial: usuário responsável pela gestão da prestação do serviço público, organização e gestão das equipes de sua unidade.
- Perfil Configuração: interfaces voltadas para a parametrização do serviço, com funções de criação e manutenção de formulários e suas respectivas regras, o desenho dos processos que sustentam a prestação dos serviços, a gestão de usuários, a gestão das integrações com sistemas legados, a gestão de campanhas e comunicações em redes sociais, dentre outras.

Os requisitos funcionais também foram agrupados nas seguintes **Categorias de Requisitos**:

1. **Canais de Atendimento**: funcionalidades relacionadas aos canais de atendimento para o relacionamento com os munícipes. Os canais de atendimento da Prefeitura Municipal de Porto Alegre e seus requisitos estão divididos em:

- 1.1. Portal de Atendimento WEB;
- 1.2. Aplicativo Móvel;
- 1.3. Assistido (Central Telefônica e Atendimento Presencial);
- 1.4. Chat;
- 1.5. Redes Sociais;
- 1.6. Chatbot.

2. **Gestão da Prestação do Serviço**: funcionalidades associadas à busca e solicitação de serviços, bem como ao tratamento interno das solicitações e acompanhamento do progresso das solicitações por parte do munícipe. Os requisitos estão divididos em:

2.1. **Formulários**: funcionalidades relacionadas à configuração, visualização e uso de formulários de dados associados aos serviços públicos;

2.2. **Fluxo de atendimento** - fases (visão munícipe): funcionalidades relacionadas às fases de atendimento que o munícipe enxerga;

2.3. **Fluxo de trabalho interno** - etapas (visão Prefeitura): funcionalidades relacionadas às etapas de trabalho interno para a prestação do serviço;

2.4. **Organização do atendimento interno dos serviços**: funcionalidades relacionadas à organização, priorização, distribuição dos atendimentos das solicitações realizadas pelos munícipes, entre outros;

2.5. **Publicação de serviços** (gestão de mudanças): requisitos relacionados à publicação de novos serviços e a gestão de mudanças, contemplando a disponibilização de ambientes e o controle de versão dos serviços;

2.6. **Gestão de usuários**: requisitos relacionados à ativação, desativação de usuários, definição e redefinição de perfis, entre outros.

### 3. **Base de conhecimento**:

3.1. Carta de serviços: funcionalidades relacionadas à exibição e gerenciamento de informações relacionadas aos serviços da Prefeitura Municipal de Porto Alegre.

3.2. Perguntas mais freqüentes (FAQ): funcionalidades relacionadas e gerenciamento e exibição de perguntas mais freqüentes (FAQ) sobre os serviços da Prefeitura Municipal de Porto Alegre.

3.3. Base do atendimento: funcionalidades relacionadas à construção, edição e compartilhamento de conteúdo para a base de conhecimento do atendimento com o objetivo de apoiar o atendimento nos canais assistidos e prestação dos serviços nas unidades de atendimento.

### 4. **Gestão de dados**:

4.1. Relatórios, gráficos e dashboards: funcionalidades relacionadas à geração de relatórios gerenciais customizados, planilhas, bases de dados, telas, dashboards e painéis de indicadores.

### 5. **Agendamento**:

5.1. Agendamento de atendimento presencial: funcionalidades relacionadas ao agendamento de serviços com a necessidade de presença física do munícipe em uma unidade de atendimento.

### 6. **Notificação**:

6.1 Envio de notificação: funcionalidades relacionadas aos mecanismos de notificações aos usuários da solução.

### 7. **Avaliação de Serviço**:

7.1. Avaliação da satisfação do serviço: funcionalidades relacionadas à avaliação do munícipe em relação ao serviço que foi prestado a ele.

### 8. **Pesquisa**:

8.1. Pesquisa temática ou de opinião: funcionalidades relacionadas à construção e envio de pesquisas para usuários da solução.

### 9. **Campanha**:

9.1. Gerenciamento de campanhas: funcionalidades relacionadas à gestão de campanhas publicitárias enviadas por e-mail, notificações push e SMS no Aplicativo Móvel e alerta visual no Portal de Atendimento WEB para os munícipes.

A solução deverá permitir que seja feita uma correspondência entre o fluxo de trabalho interno da Prefeitura e as fases do fluxo de atendimento que serão apresentadas ao munícipe que solicita o serviço público. Dessa forma, quem solicita o serviço público terá uma visão do fluxo de atendimento diferente, mas correspondente ao processo completo que ocorre internamente na Prefeitura de Porto Alegre dividido em etapas.

Além disso, os requisitos também foram classificados em Obrigatórios (O) e Desejáveis, sendo que estes são separados em Desejáveis de Alta Prioridade (D3), Desejáveis de Média Prioridade (D2) e Desejáveis de Baixa Prioridade (D1). Os requisitos listados sem classificação devem ser considerados obrigatórios.

As tabelas a seguir apresentam os requisitos funcionais de cada Categoria de Requisitos para cada um dos perfis e sua respectiva classificação (C):

### 1. **CANAIS DE ATENDIMENTO**

### 1.1. **PORTAL DE ATENDIMENTO WEB**

1.1.1. A solução deverá disponibilizar um Portal de Atendimento WEB para interface com o munícipe, responsivo pelo menos para a versão mais recente e estável dos navegadores Mozilla Firefox, Google Chrome, Microsoft Edge, Internet Explorer, Safari, adaptando-se também para as versões mais recentes e estáveis dos navegadores Google Chrome e Safari em dispositivo móveis.

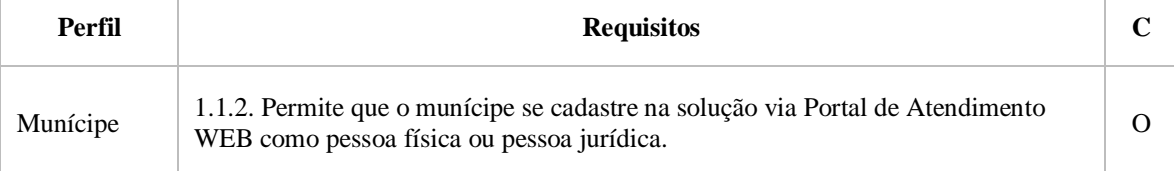

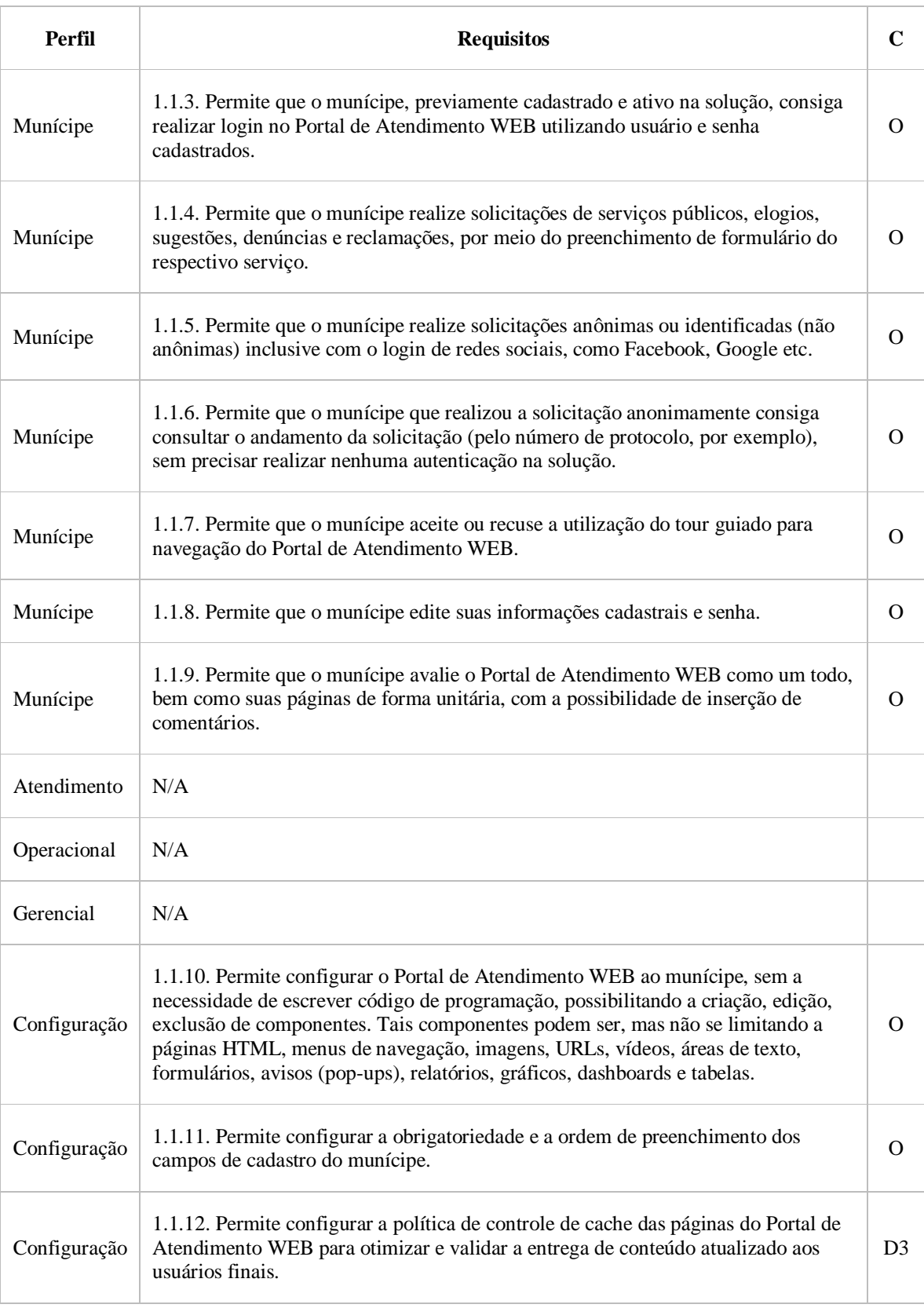

# 1.2. **APLICATIVO MÓVEL**

1.2.1. A solução deverá oferecer Aplicativo Móvel para interface com o munícipe disponível nas plataformas IOS e Android.

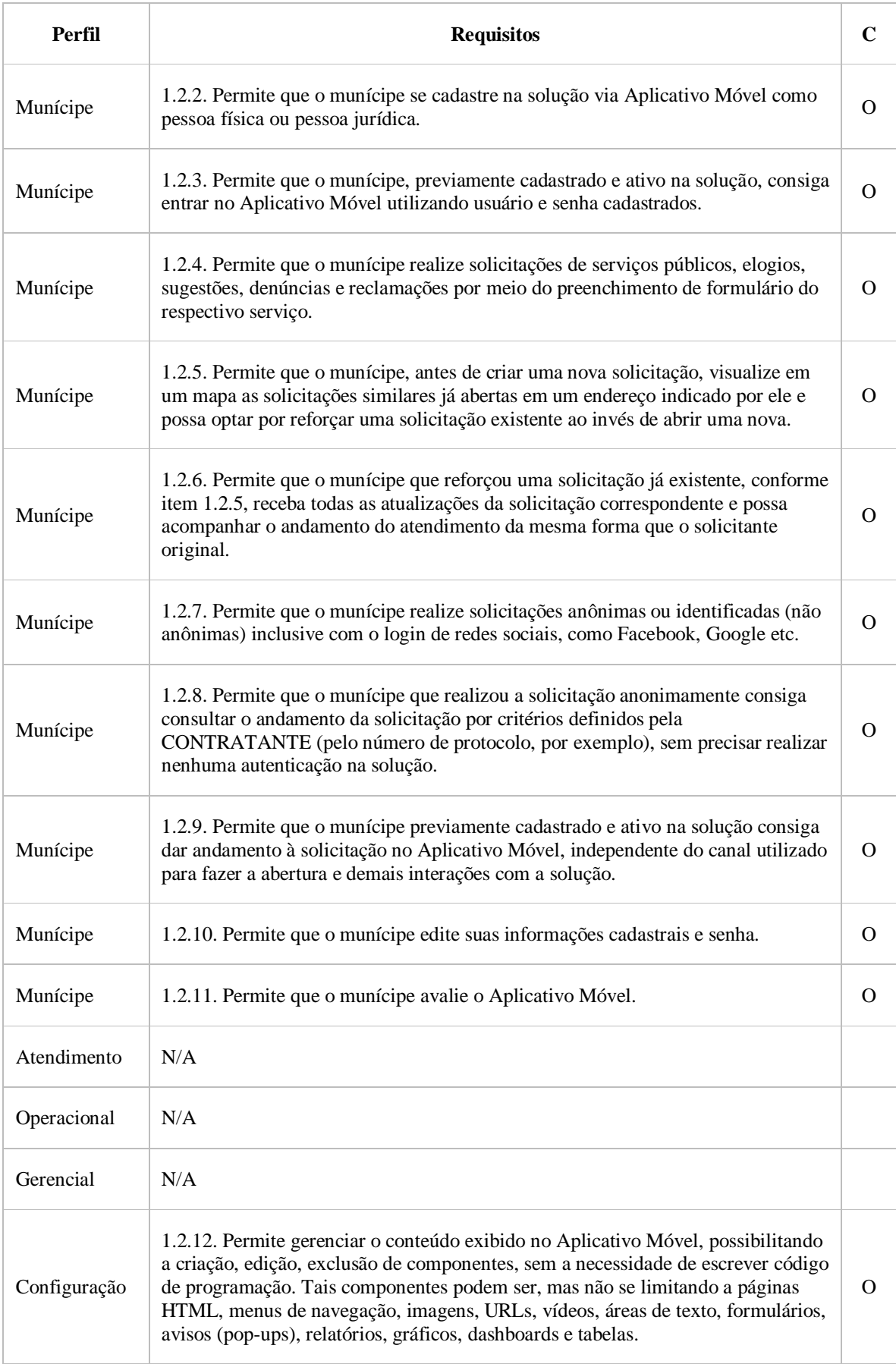

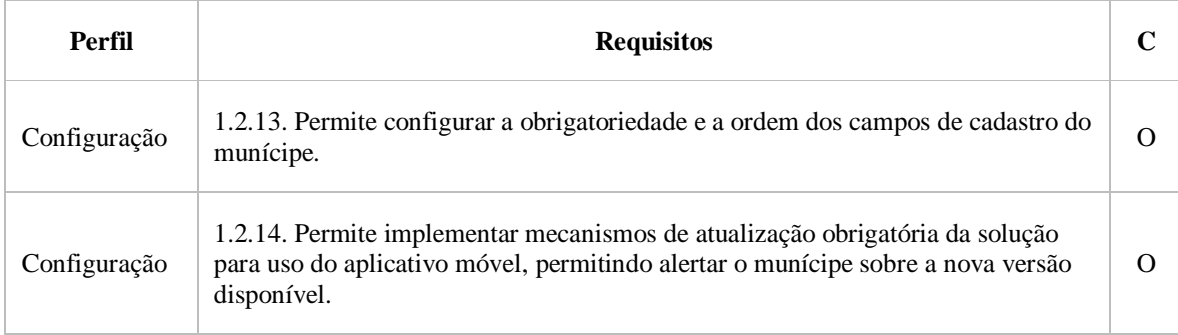

## 1.3. **ASSISTIDO (CENTRAL TELEFÔNICA E ATENDIMENTO PRESENCIAL)**

1.3.1. A solução deverá oferecer interfaces para atendimento assistido, permitindo registrar em cada solicitação o atendente e o canal assistido utilizado como porta de entrada da solicitação (Central Telefônica e Atendimento Presencial).

1.3.2. Para o atendimento via Central Telefônica, a solução deverá ser capaz de identificar o cadastro do munícipe por uma chave de login e filtrar o conteúdo da Base de Conhecimento a partir dos dados recebidos pela solução CTI (*Computer Telephony Integration*).

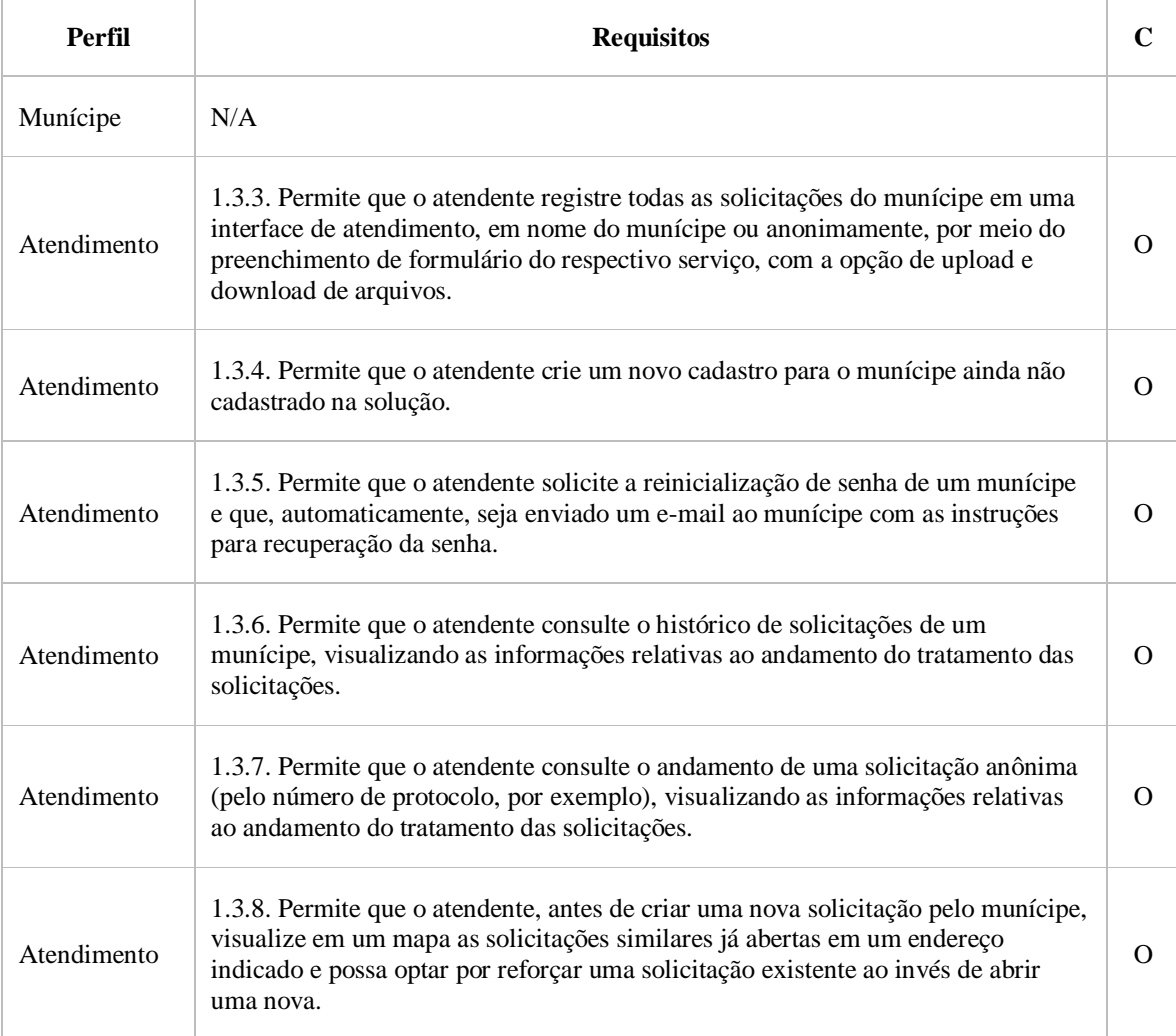

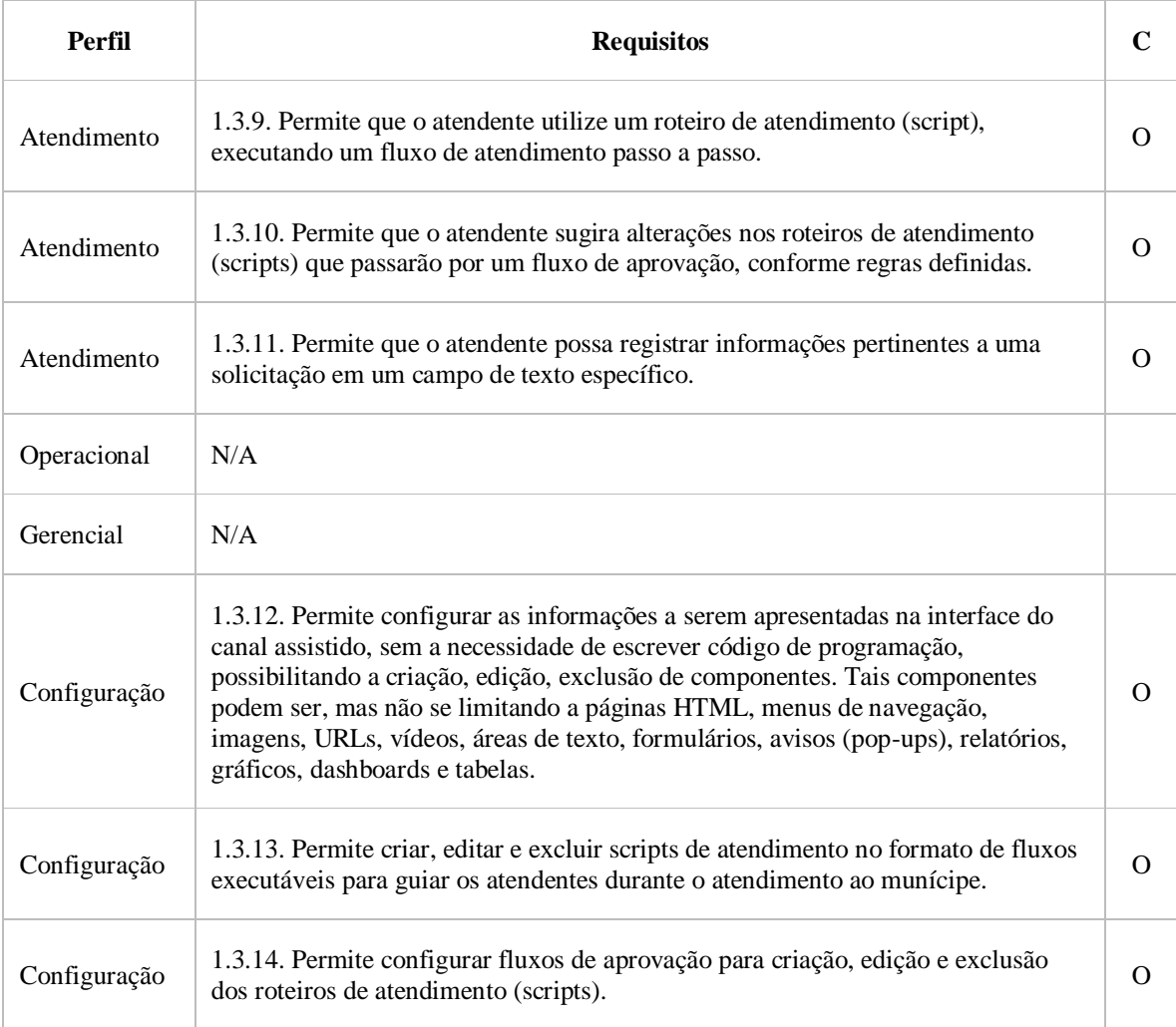

## 1.4. CHAT

1.4.1. A solução deverá possuir uma interface de chat para interação entre atendentes e munícipes disponível no Portal de Atendimento WEB.

1.4.2. A solução deverá permitir integração entre o chat com soluções de assistentes virtuais de diálogos dirigidos (chatbots).

1.4.3. A solução deverá permitir que os dados cadastrais de um munícipe logado sejam exibidos automaticamente na interação com o atendente e registrados na solicitação.

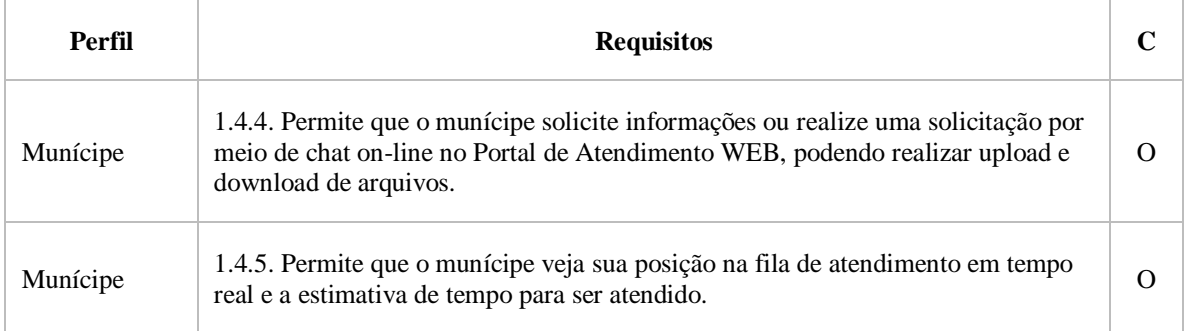

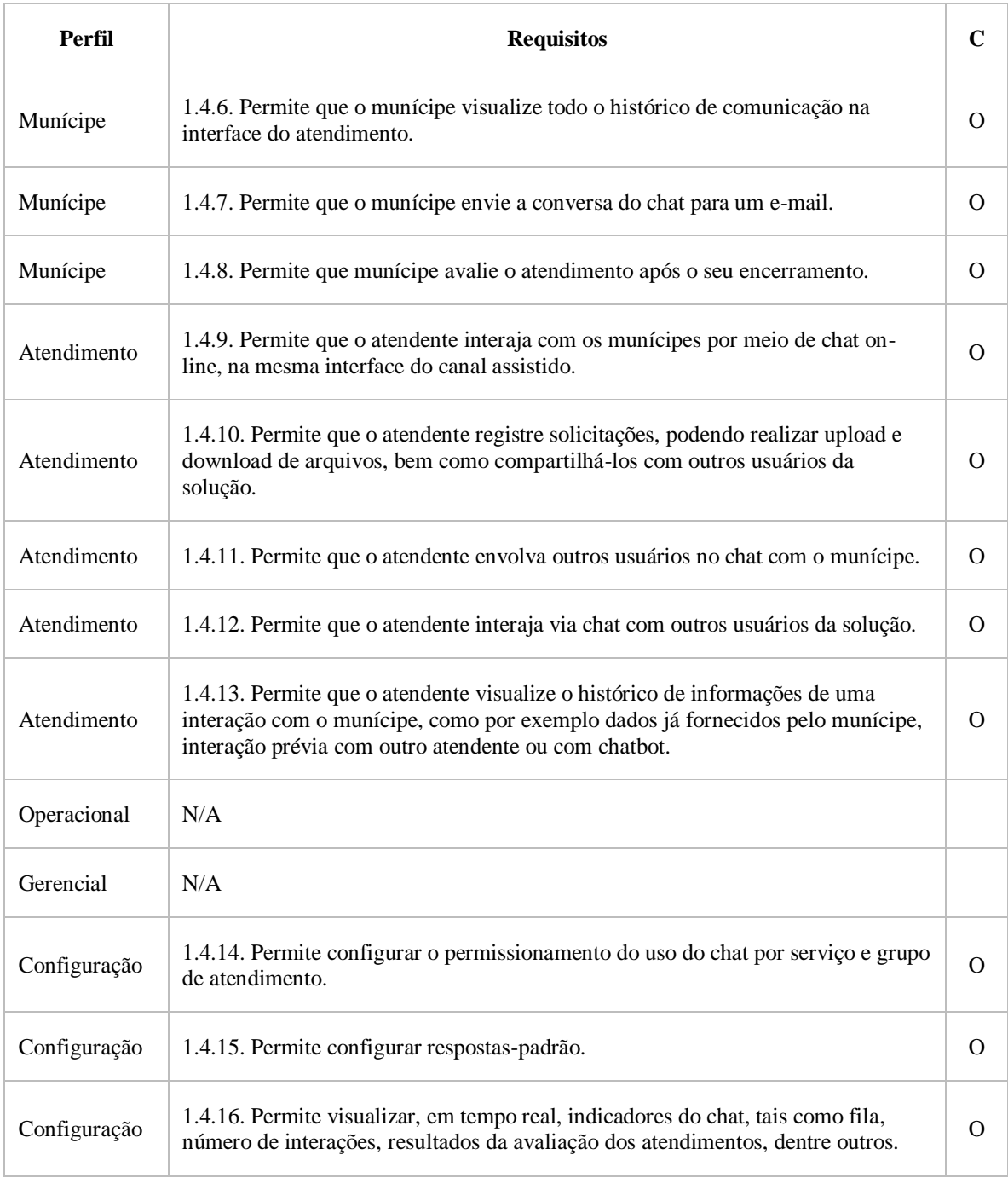

### 1.5. REDES SOCIAIS

1.5.1. A solução deverá possuir integração nativa com redes sociais (no mínimo, Facebook, Facebook Messenger, Instagram, Twitter, Linkedin, Whatsapp, Telegram), possibilitando monitorar, detectar, engajar e publicar nessas redes, conforme suas políticas de privacidade e publicação.

1.5.2. A solução deverá possuir uma caixa de entrada nativa das mensagens identificadas em todas as redes sociais monitoradas e permitir resposta por meio da mesma, sem a necessidade de utilizar sistemas clientes de mensagem.

1.5.3. A solução deverá permitir integração das redes sociais com assistentes virtuais inteligentes (chatbots).

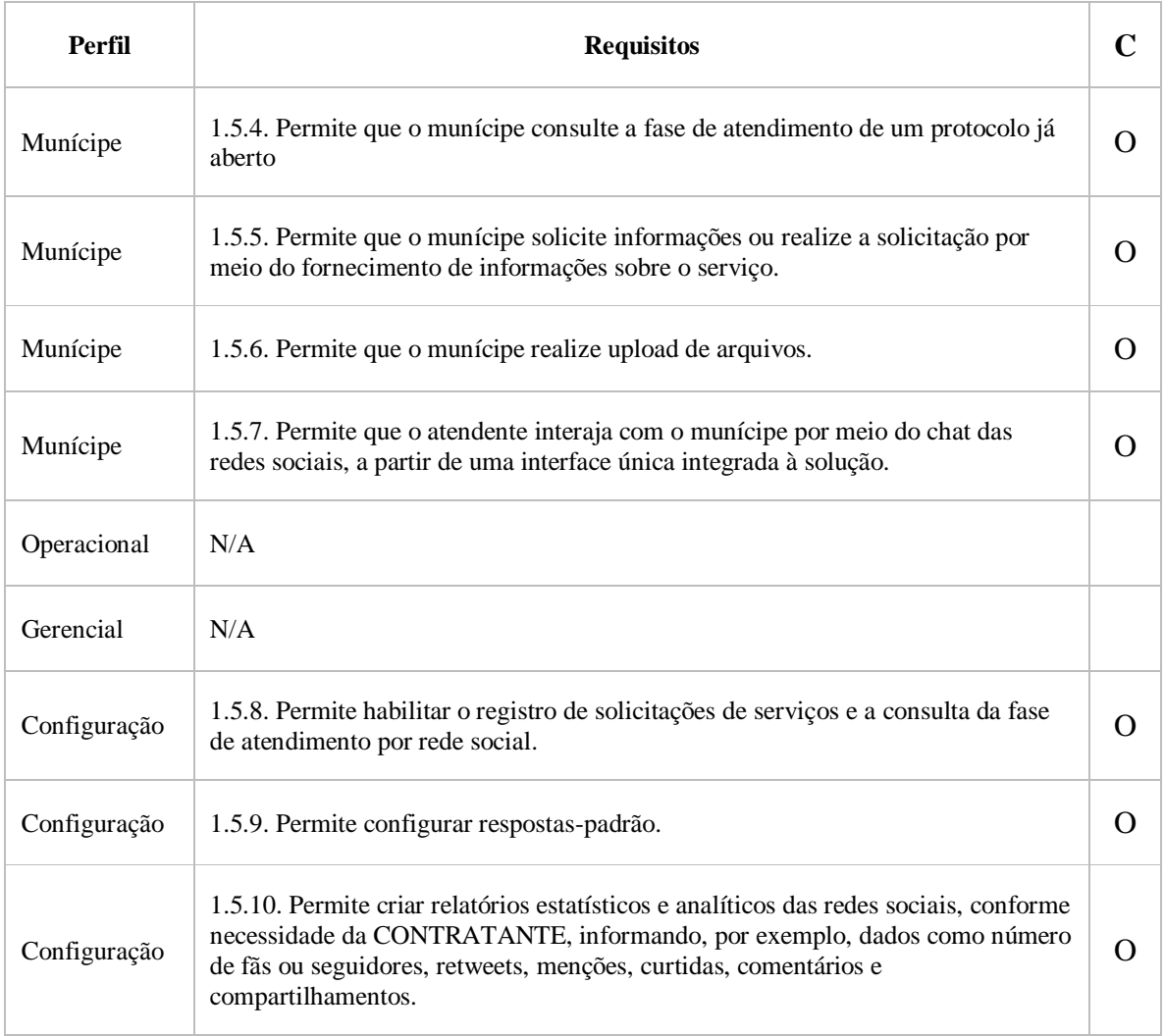

## 2. **GESTÃO DA PRESTAÇÃO DO SERVIÇO**

## 2.1. **FORMULÁRIOS**

2.1.1. A solução deverá possuir interfaces para construção de formulários que permitam a utilização sem a necessidade de código de programação.

2.1.2. A solução deverá permitir o uso de distintos serviços de georreferenciamento (ex.: Google API, Base de logradouros dos Correios e outras bases logradouros).

2.1.3. A solução deverá permitir a utilização de georreferenciamento para o auxílio do usuário no preenchimento de campos de endereço, disponibilizando mapa e buscando a localização do endereço onde se encontra.

2.1.4. A solução deverá permitir o versionamento automático de formulários em produção e, caso necessário, o rollback para versões anteriores, sempre mantendo a integridade dos dados.

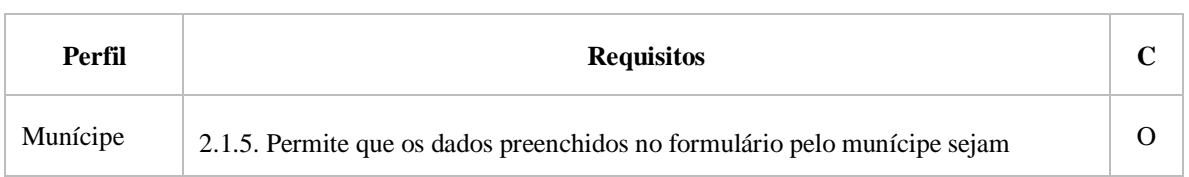

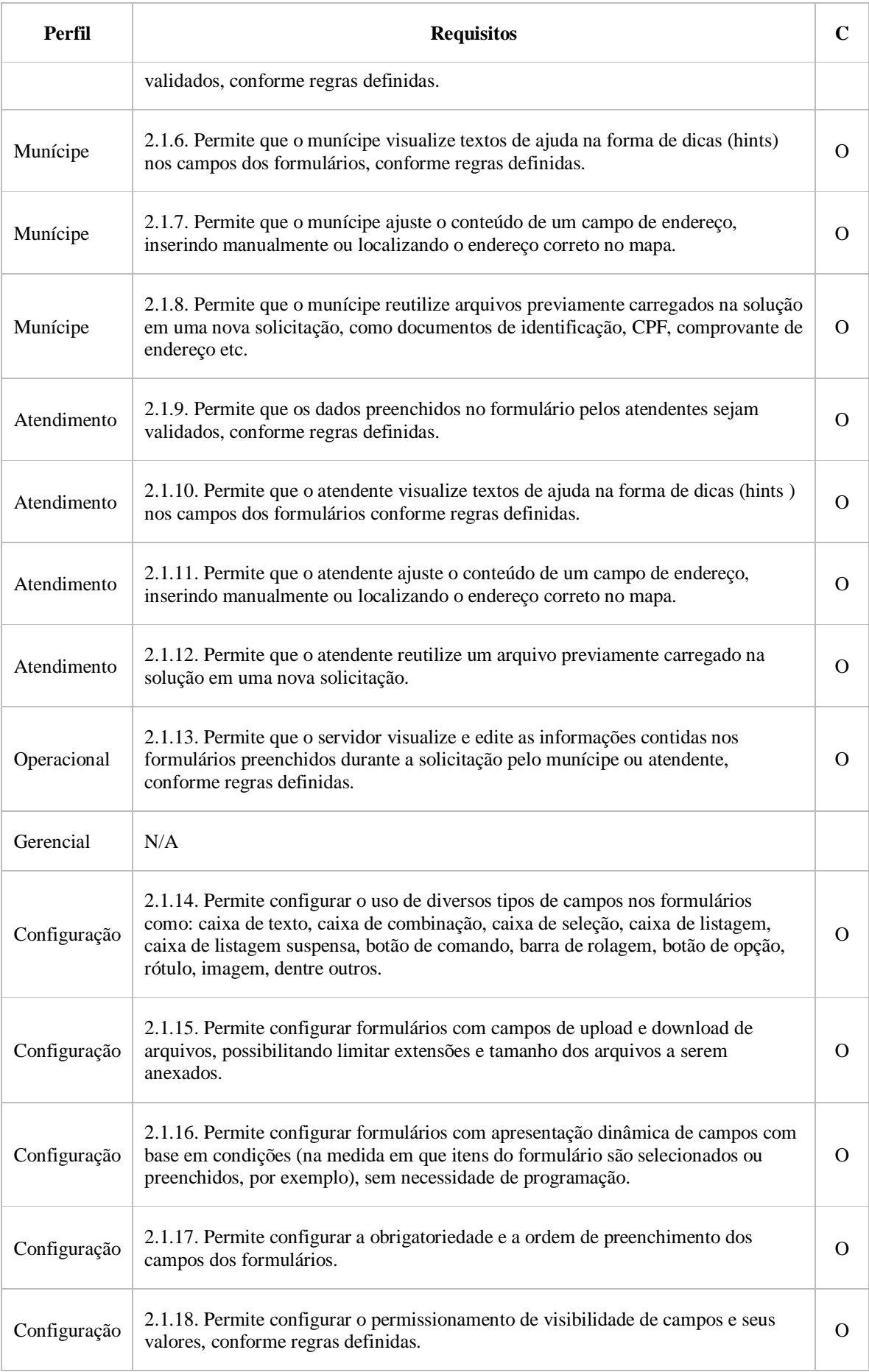

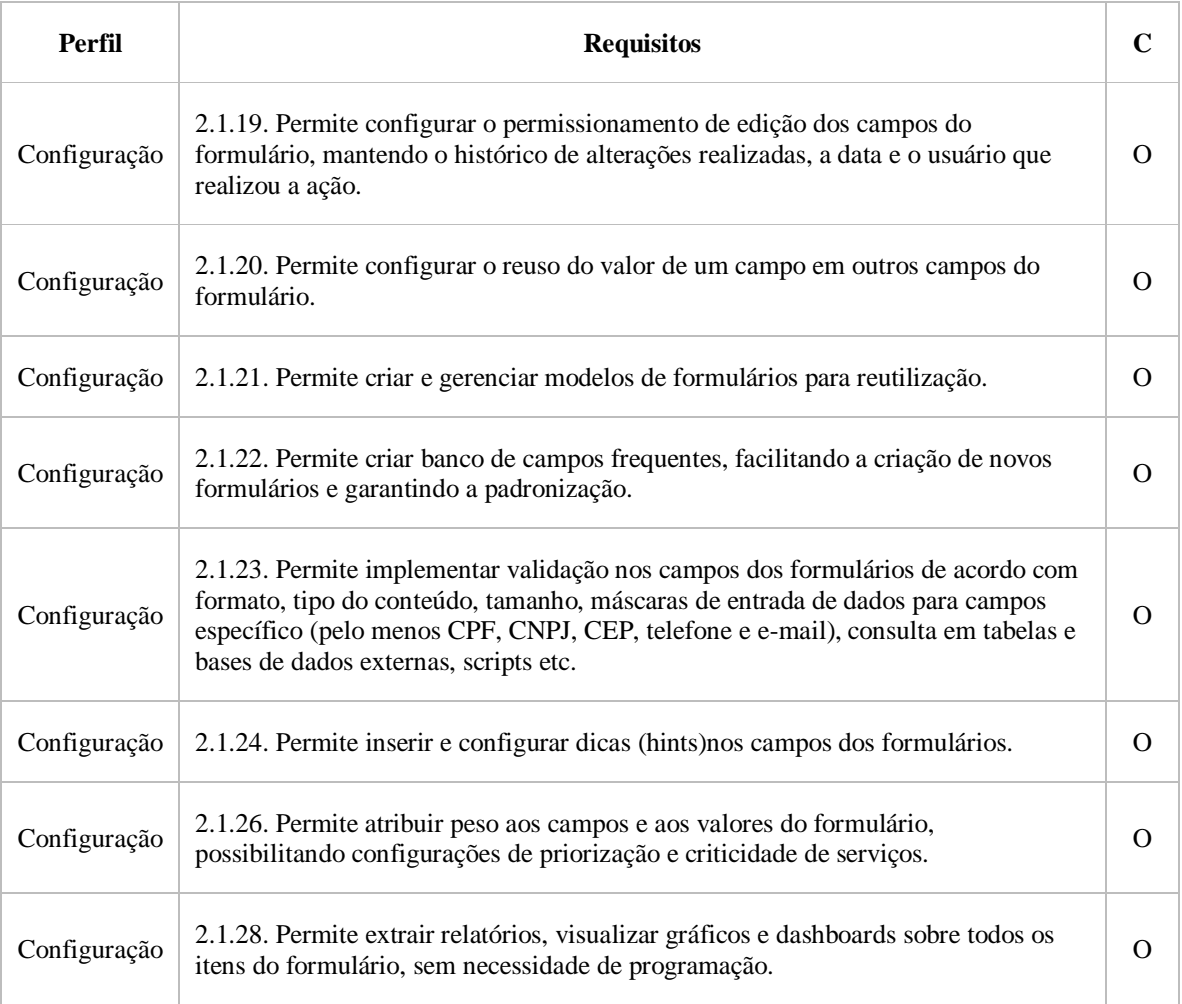

# 2.2. FLUXO DE ATENDIMENTO - FASES (VISÃO MUNÍCIPE)

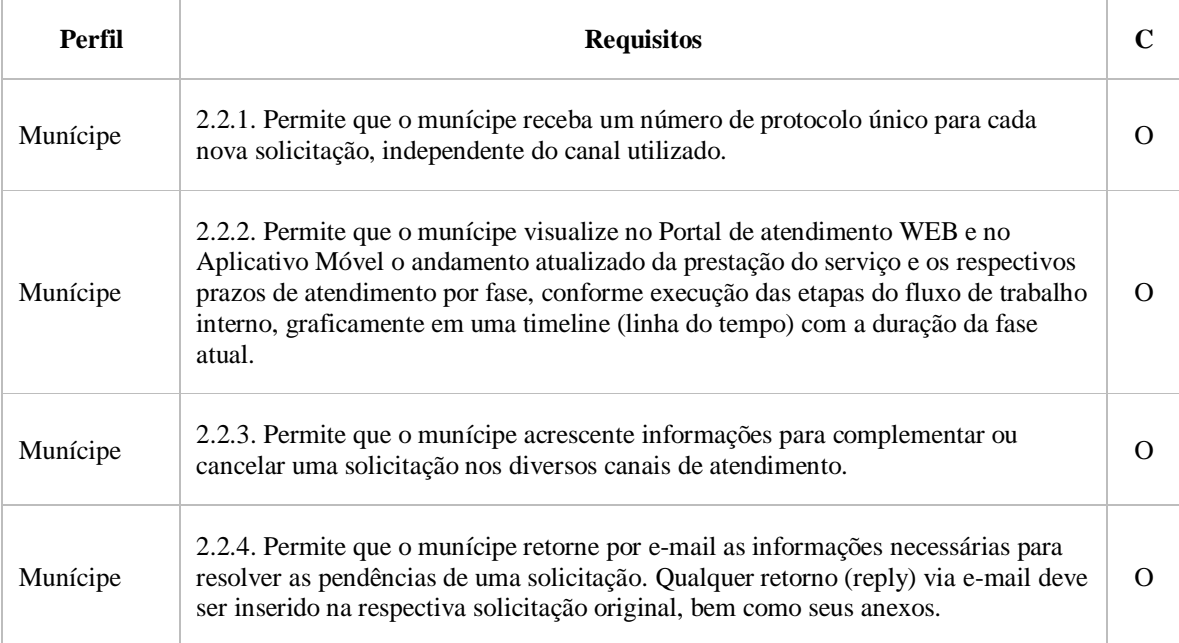

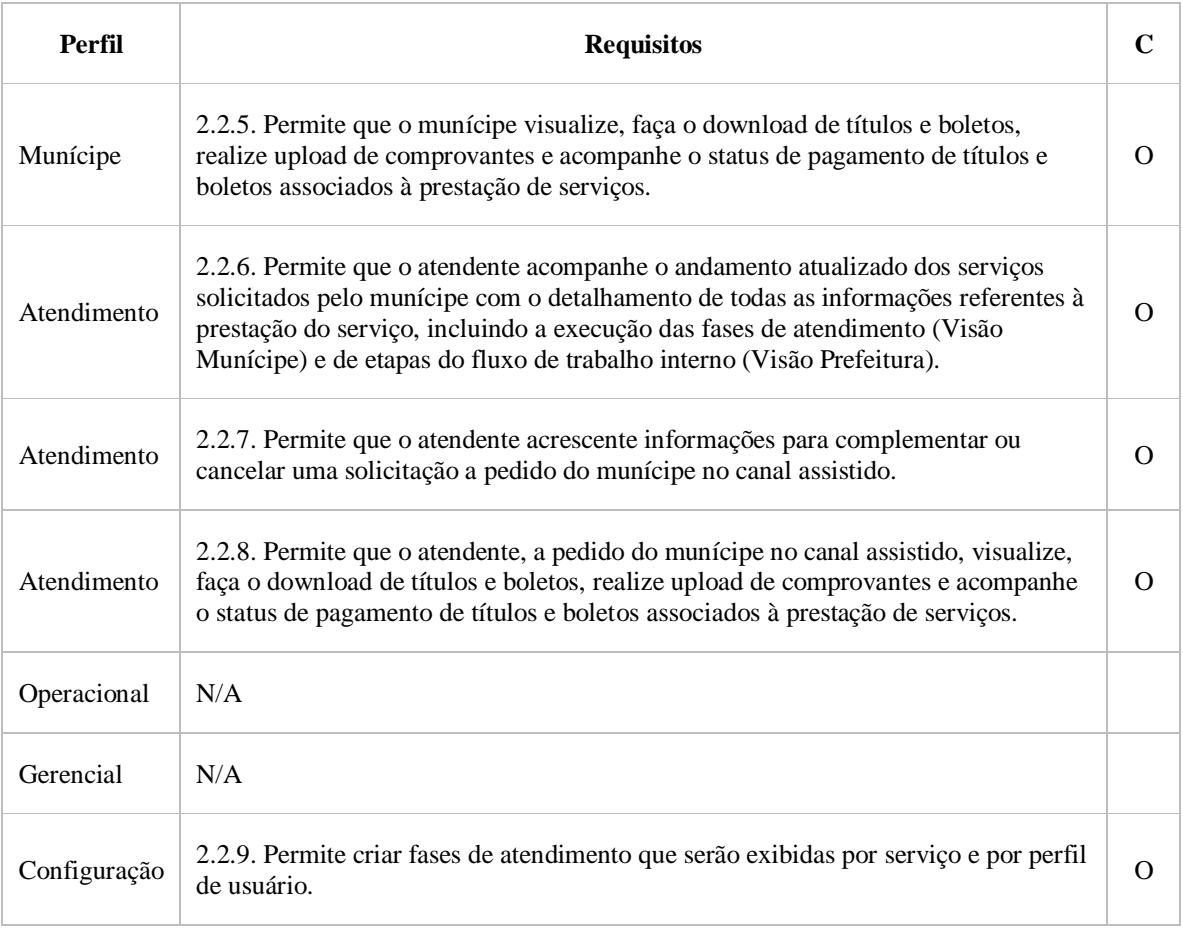

## 2.3. **FLUXO DE TRABALHO INTERNO - ETAPAS (VISÃO PREFEITURA**)

2.3.1. A solução deverá possuir um ambiente de desenvolvimento (parametrização) dos fluxos de trabalho interno e de suas respectivas regras de negócio para a prestação dos serviços.

 $\overline{a}$ 

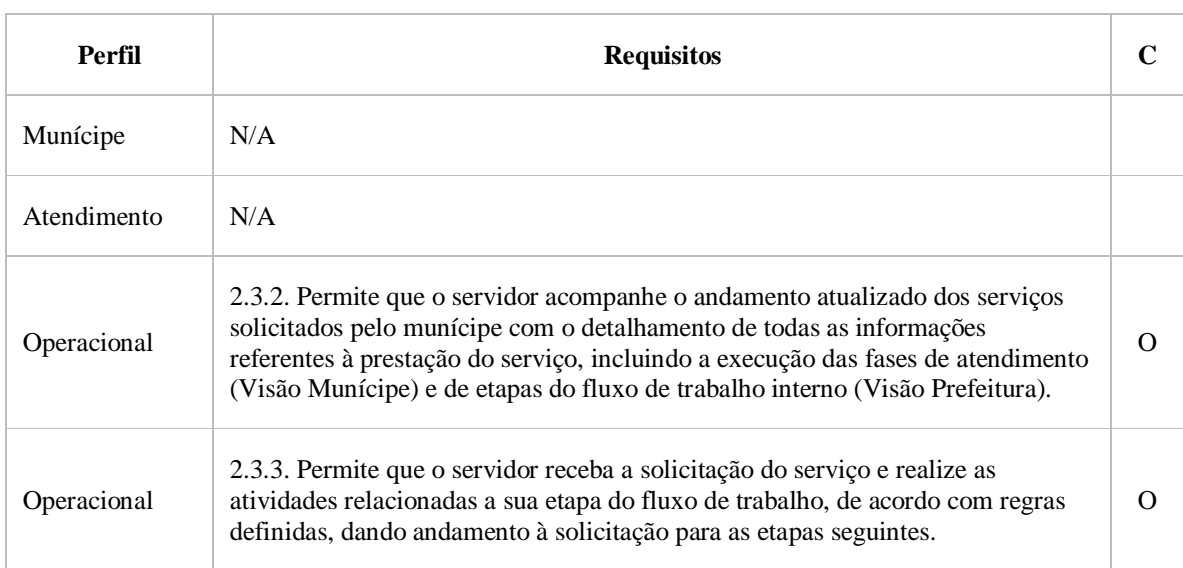

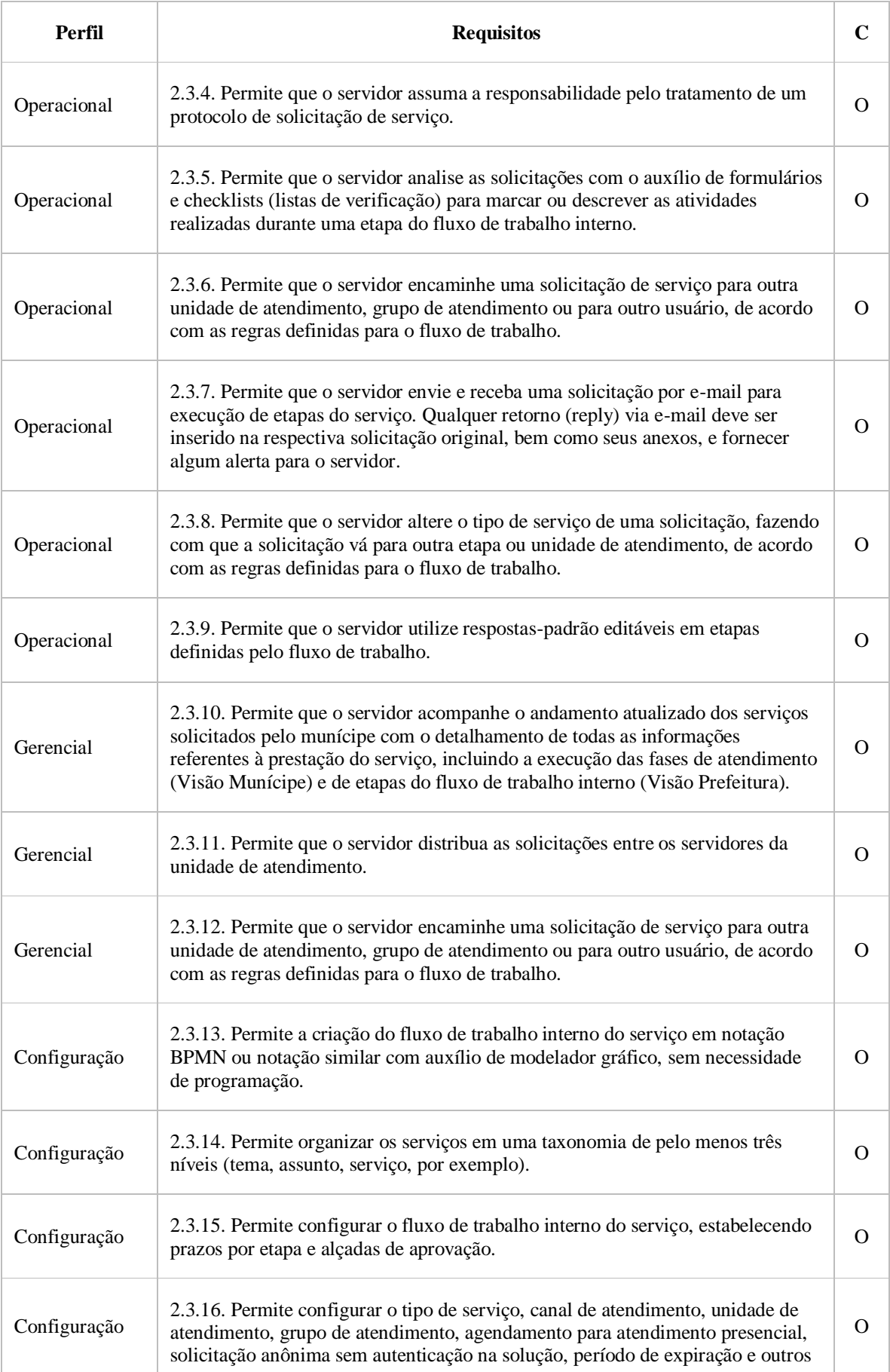

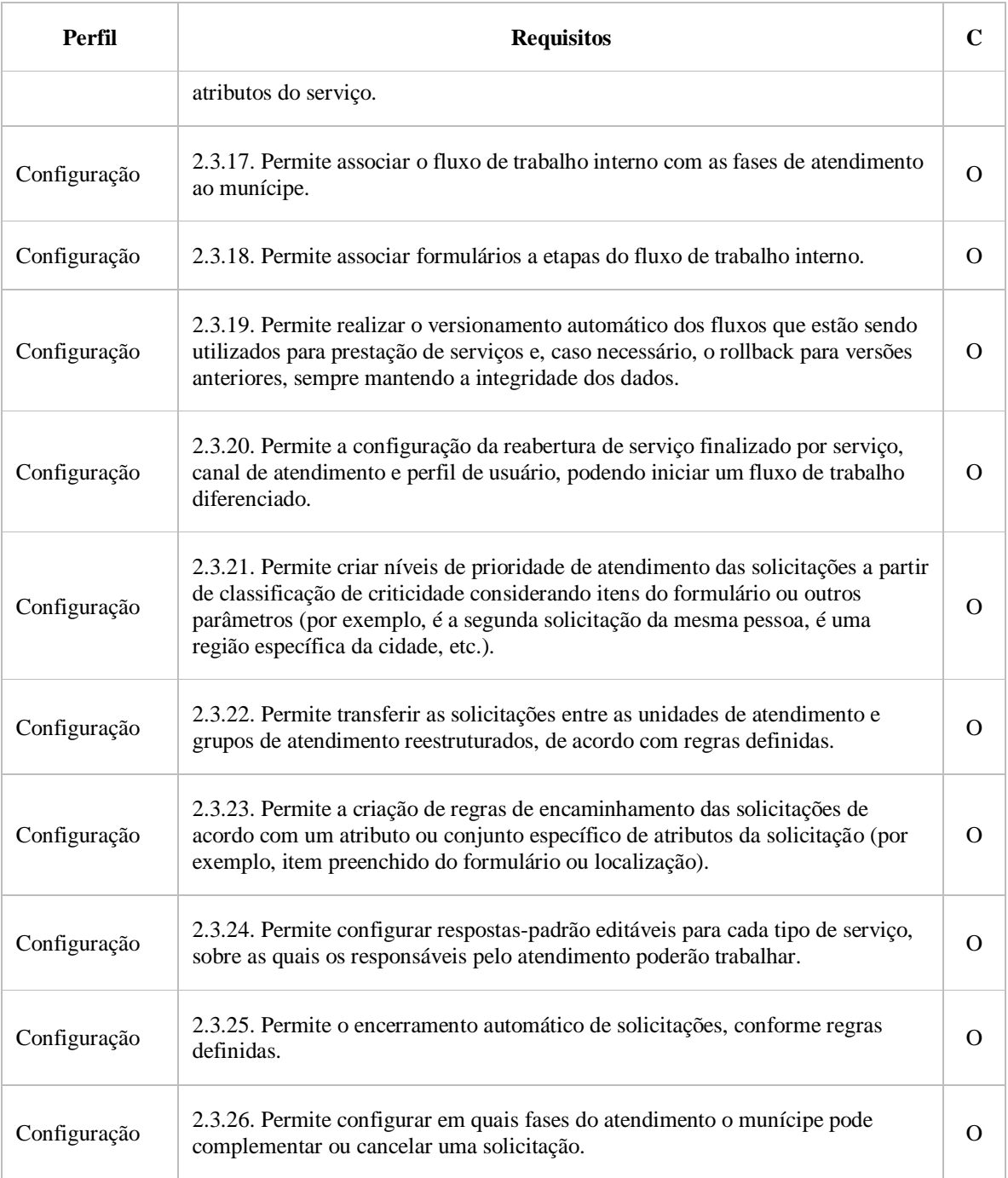

## 2.4**. ORGANIZAÇÃO DO ATENDIMENTO INTERNO DOS SERVIÇOS**

2.4.1. A solução deverá possuir um ambiente para acompanhamento da prestação dos serviços públicos com a identificação de eventuais desvios e gargalos.

2.4.2. A solução deverá oferecer recursos para facilitar a organização das solicitações, conforme critérios, tais como, agrupamento de solicitações por munícipe, unidade de atendimento, etapas, fases, datas e horários, prazos de atendimento, pendências de análise e resolução, criticidade, tipo de serviço, endereço, etiquetas (tags), dentre outros critérios, exibidos de forma estruturada, em listas ou tabelas, por exemplo, e com apossibilidade de aplicação de filtros de pesquisa.

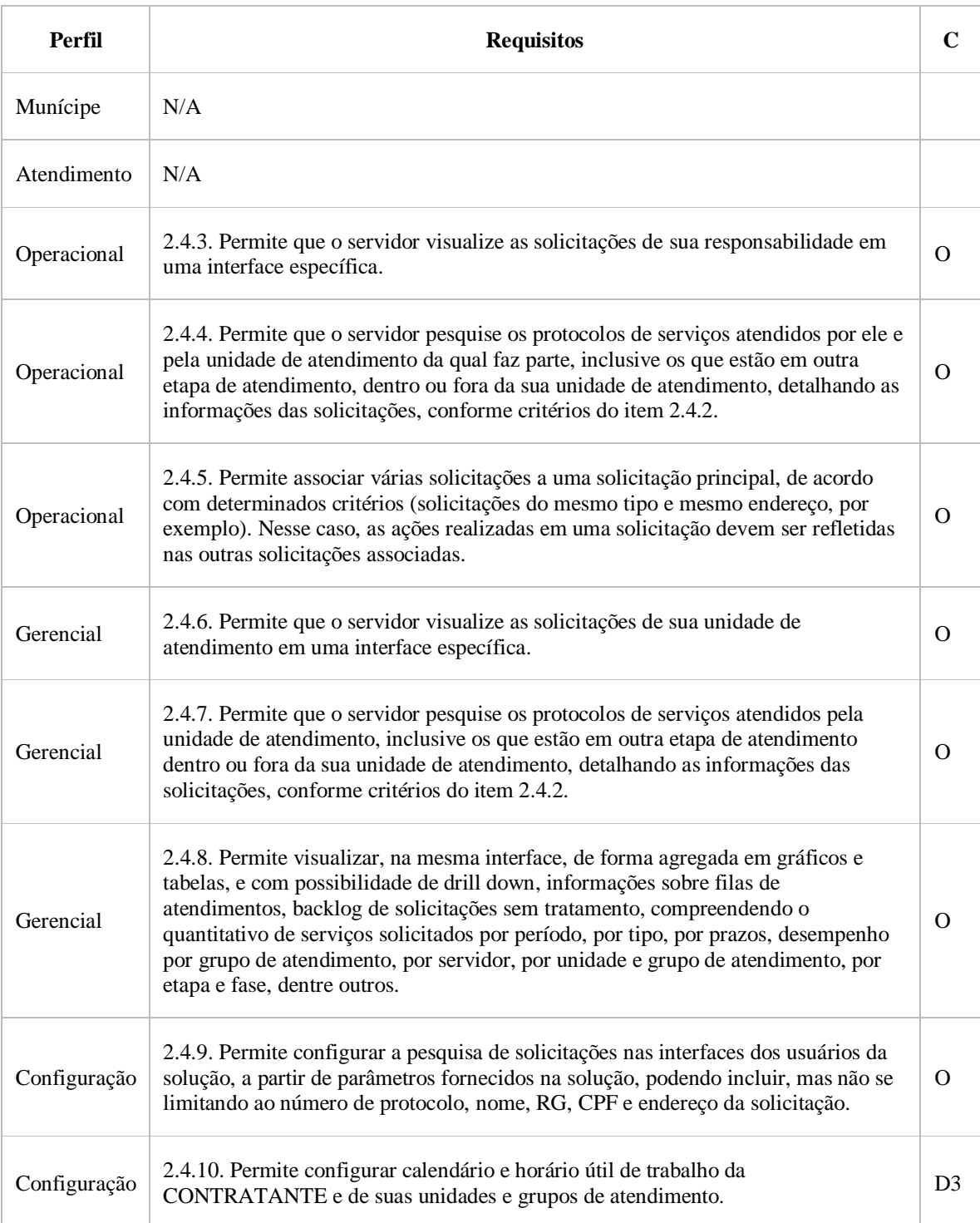

## 2.5. **PUBLICAÇÃO DE SERVIÇOS (GESTÃO DE MUDANÇAS)**

2.5.1. A solução deverá oferecer um ambiente de configuração que possibilite a inclusão e parametrização dos serviços públicos em ambientes de homologação com vistas a testar a publicação do serviço.

2.5.2. A solução deverá permitir a gestão de mudanças dos serviços configurados com o armazenamento do histórico de todas as informações relativas às fases e etapas do fluxos de atendimentos dos serviços.

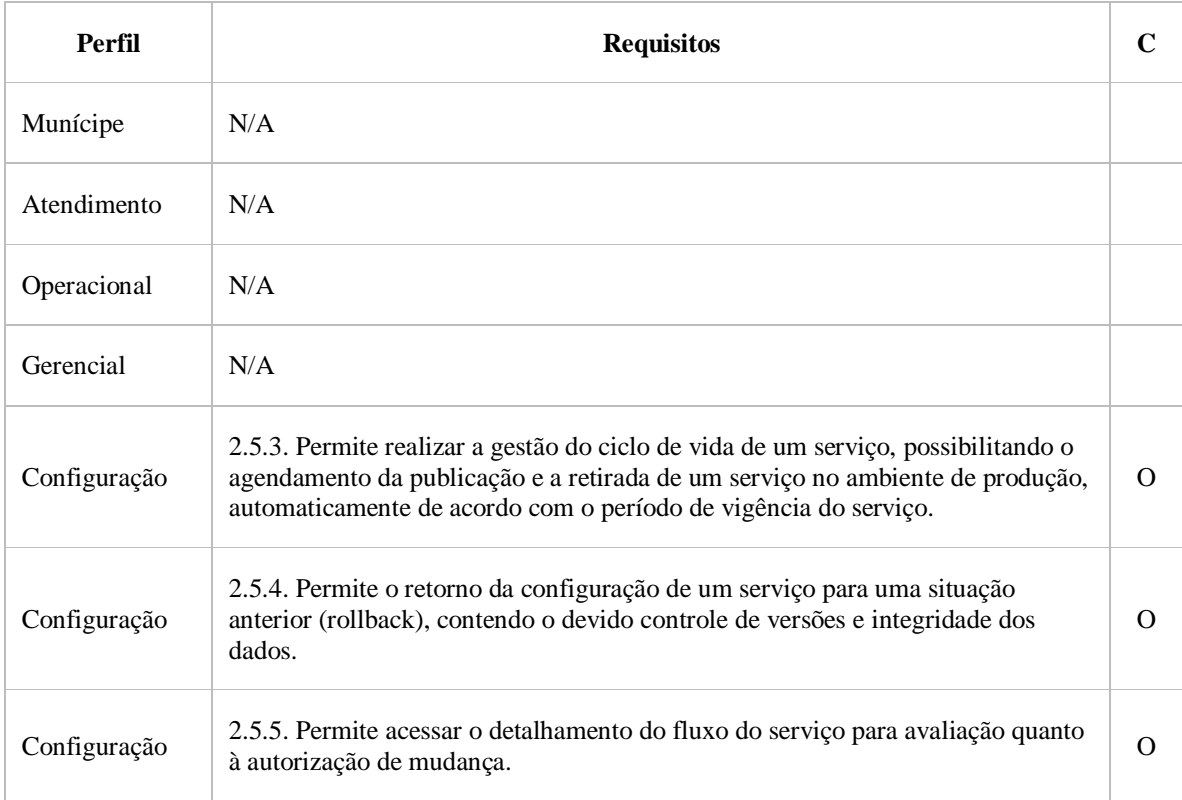

# 2.6. **GESTÃO DE USUÁRIOS**

í.

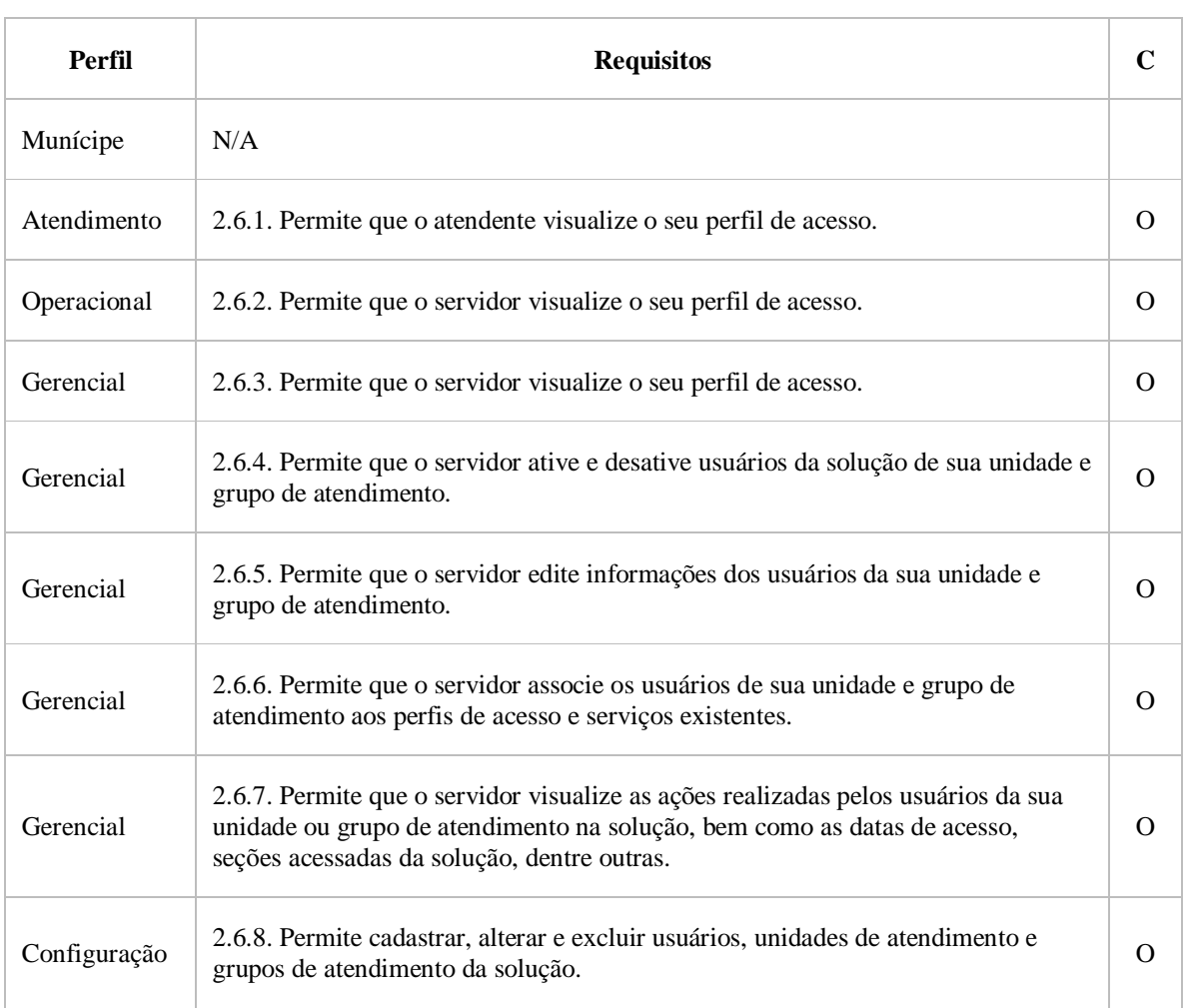

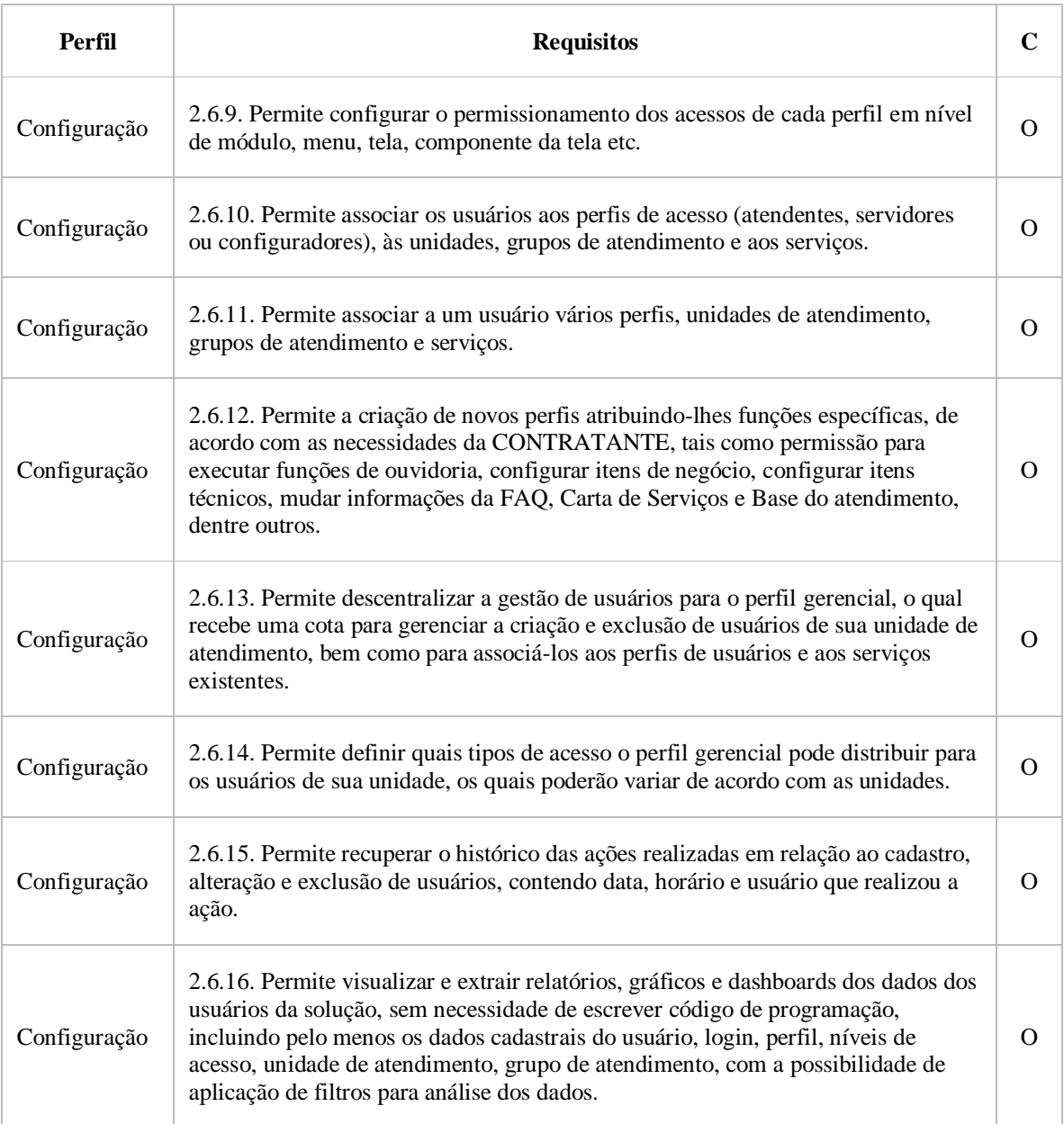

## 3. BASE DE CONHECIMENTO

# 3.1. CARTA DE SERVIÇOS

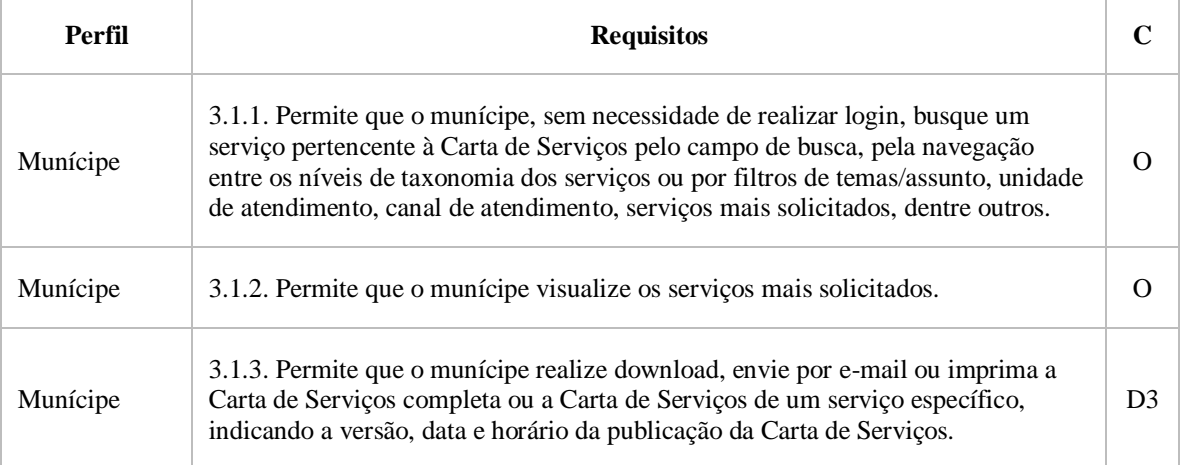

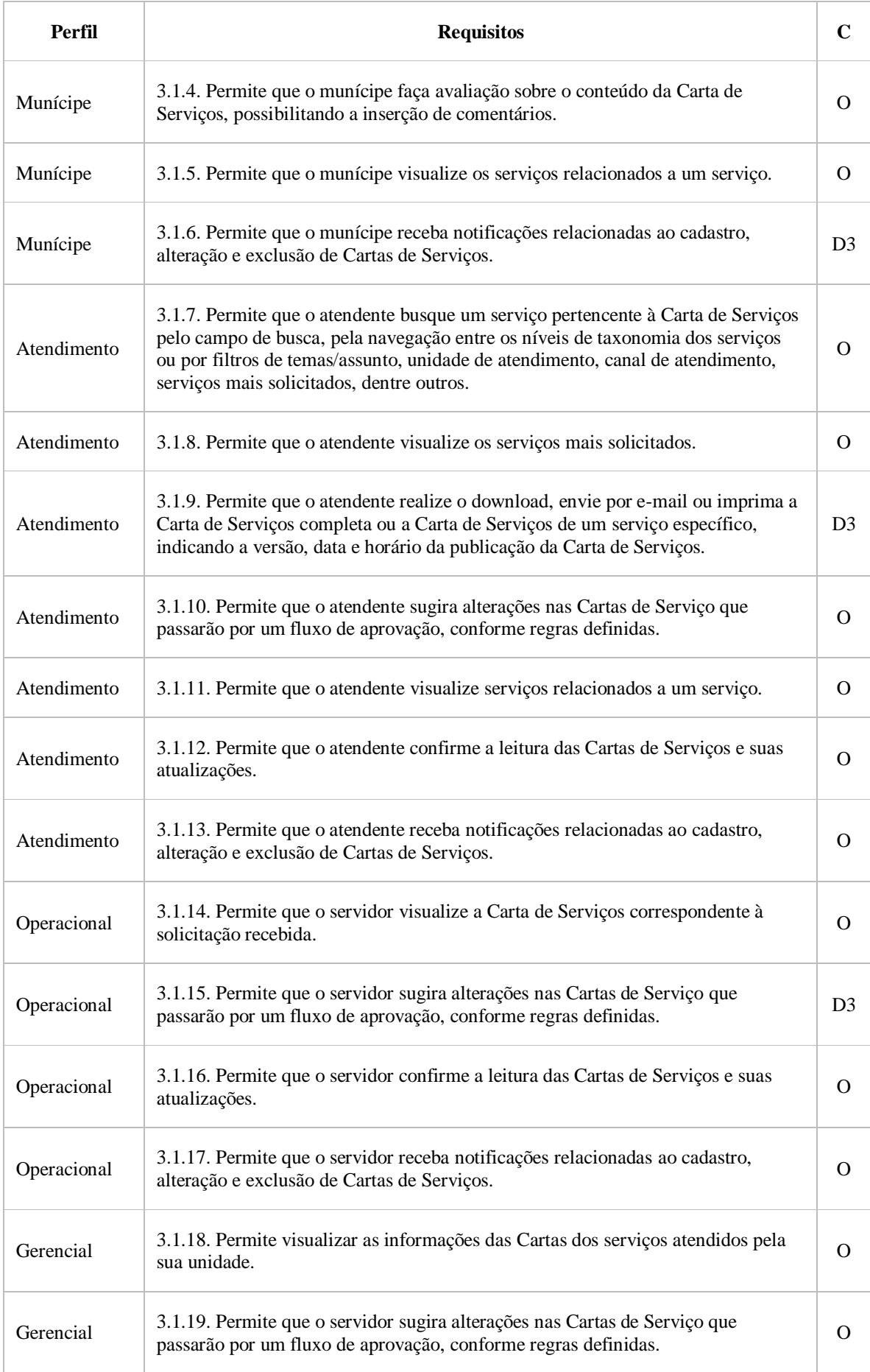

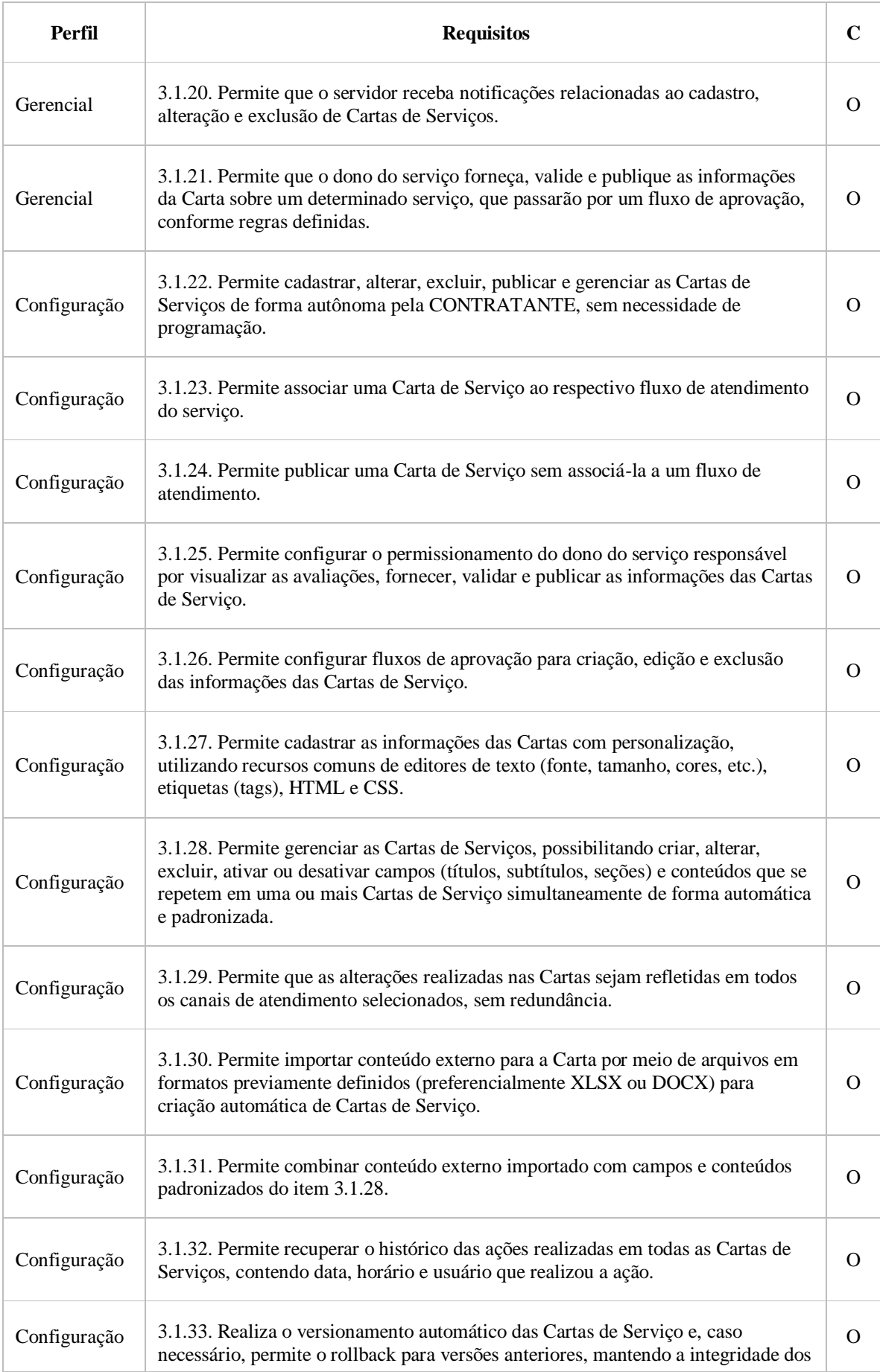

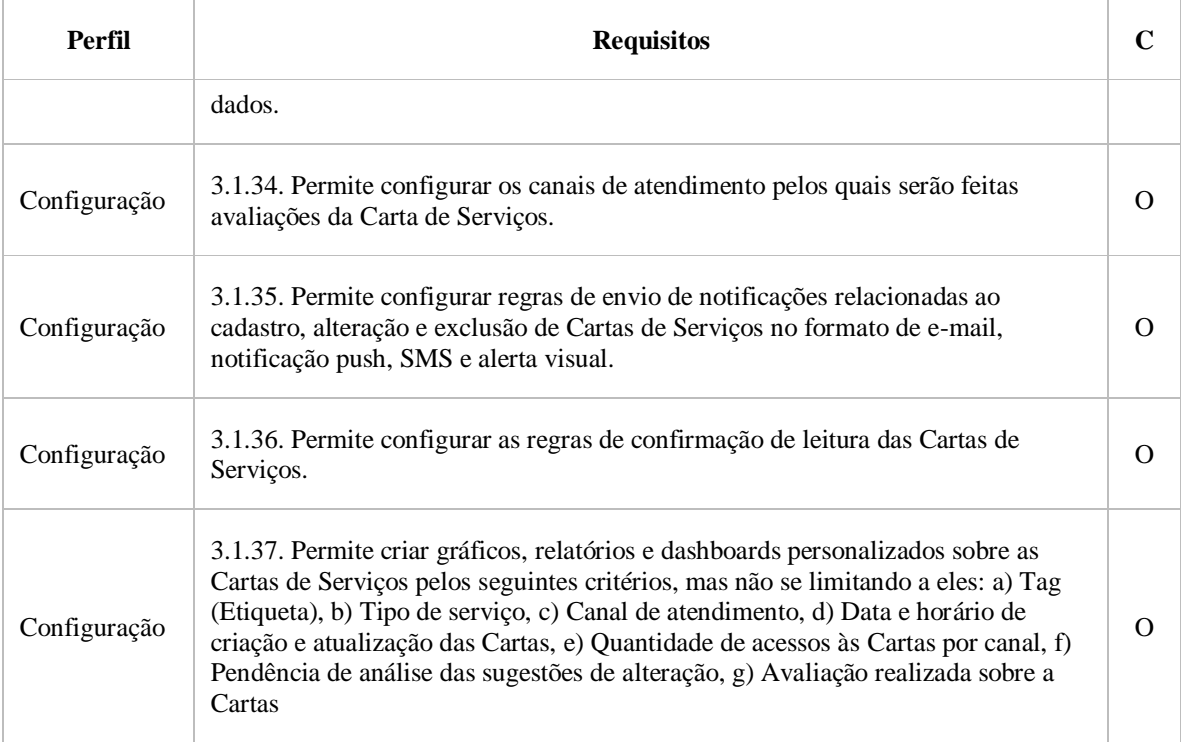

## 3.2. PERGUNTAS MAIS FREQUENTES (FAQ)

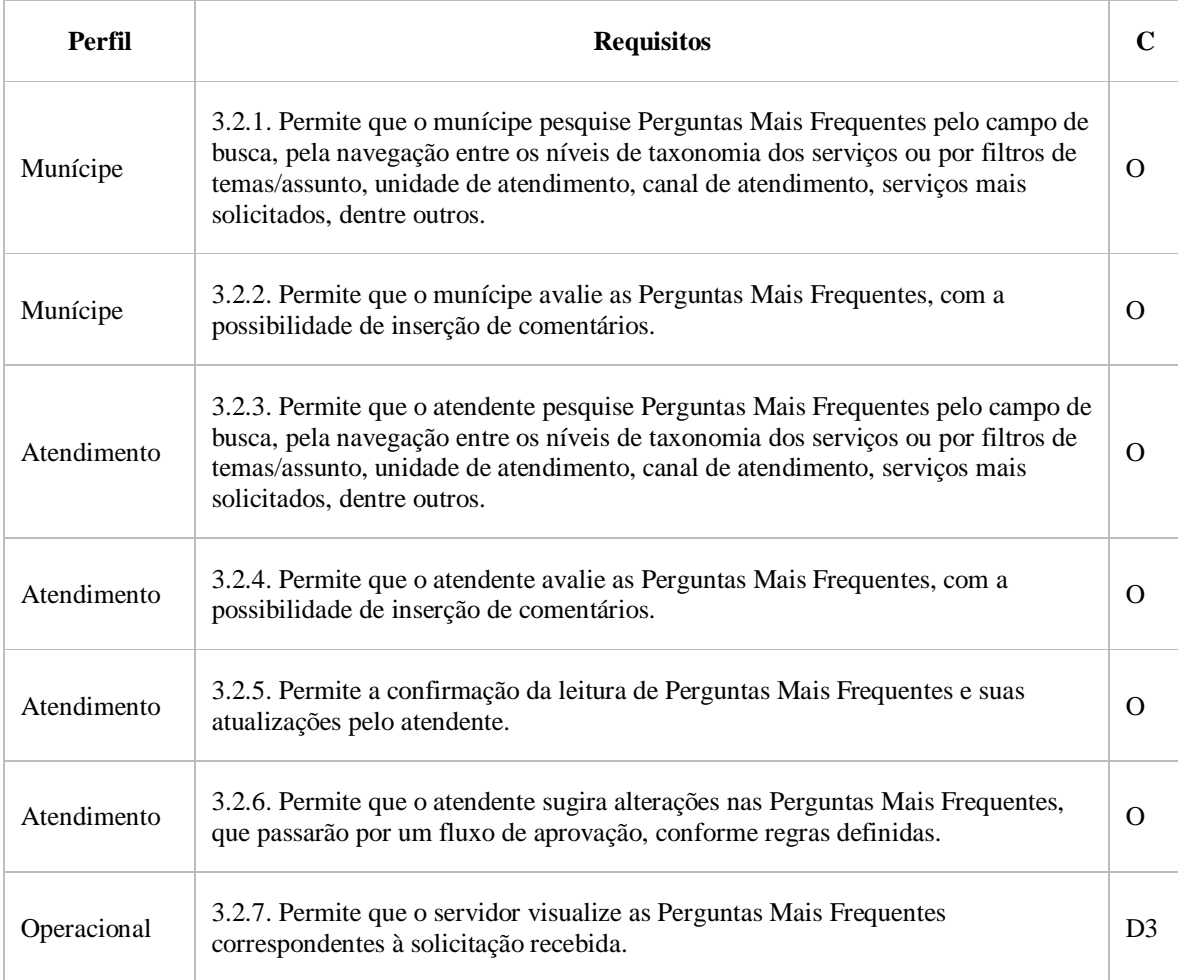

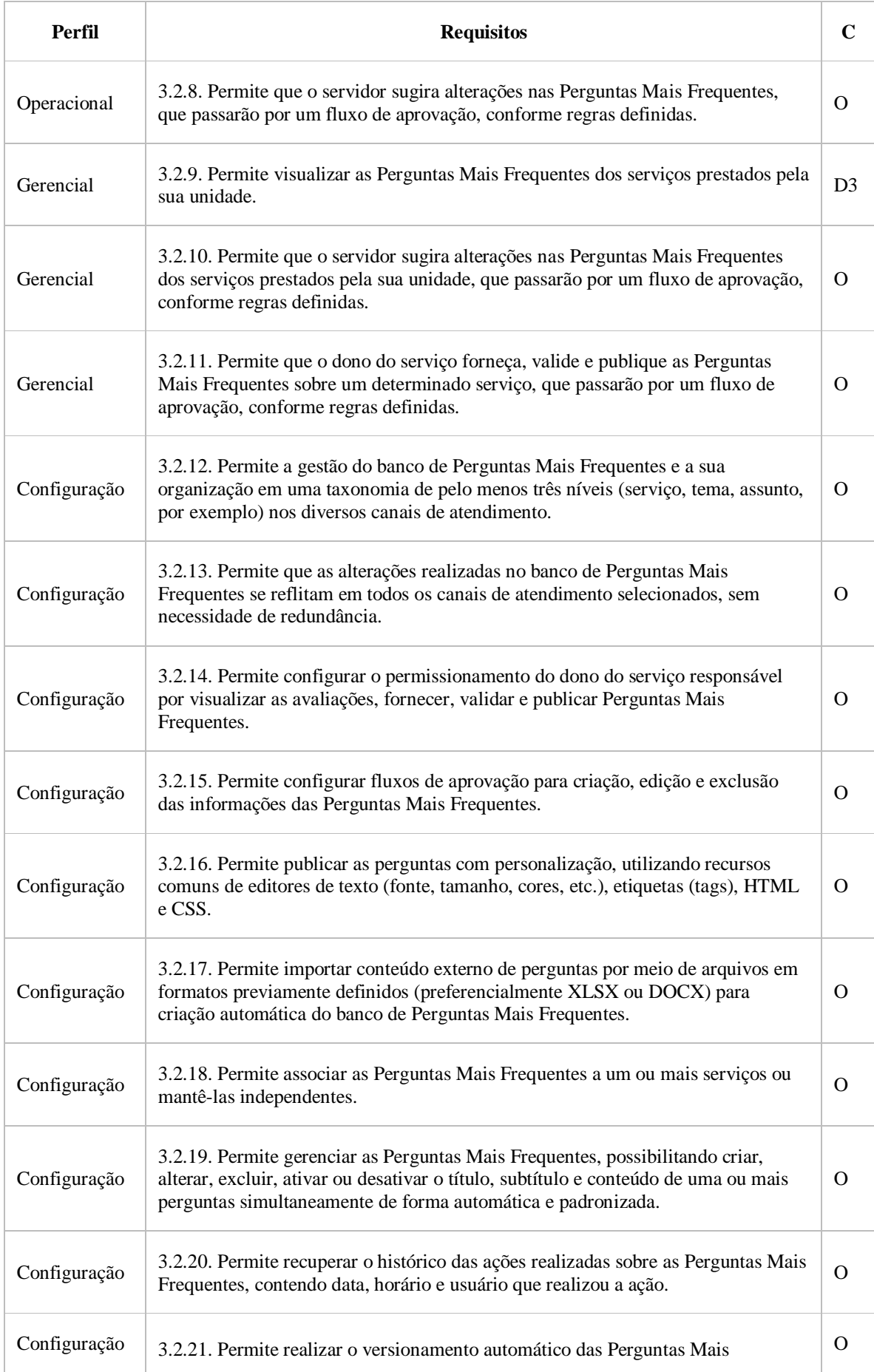

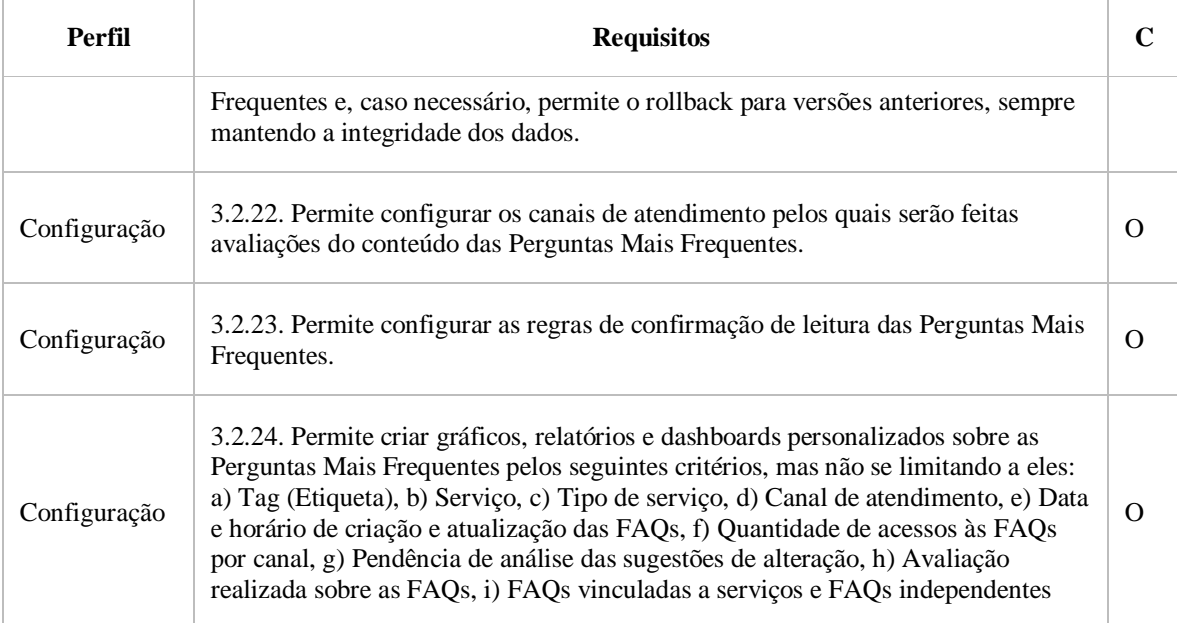

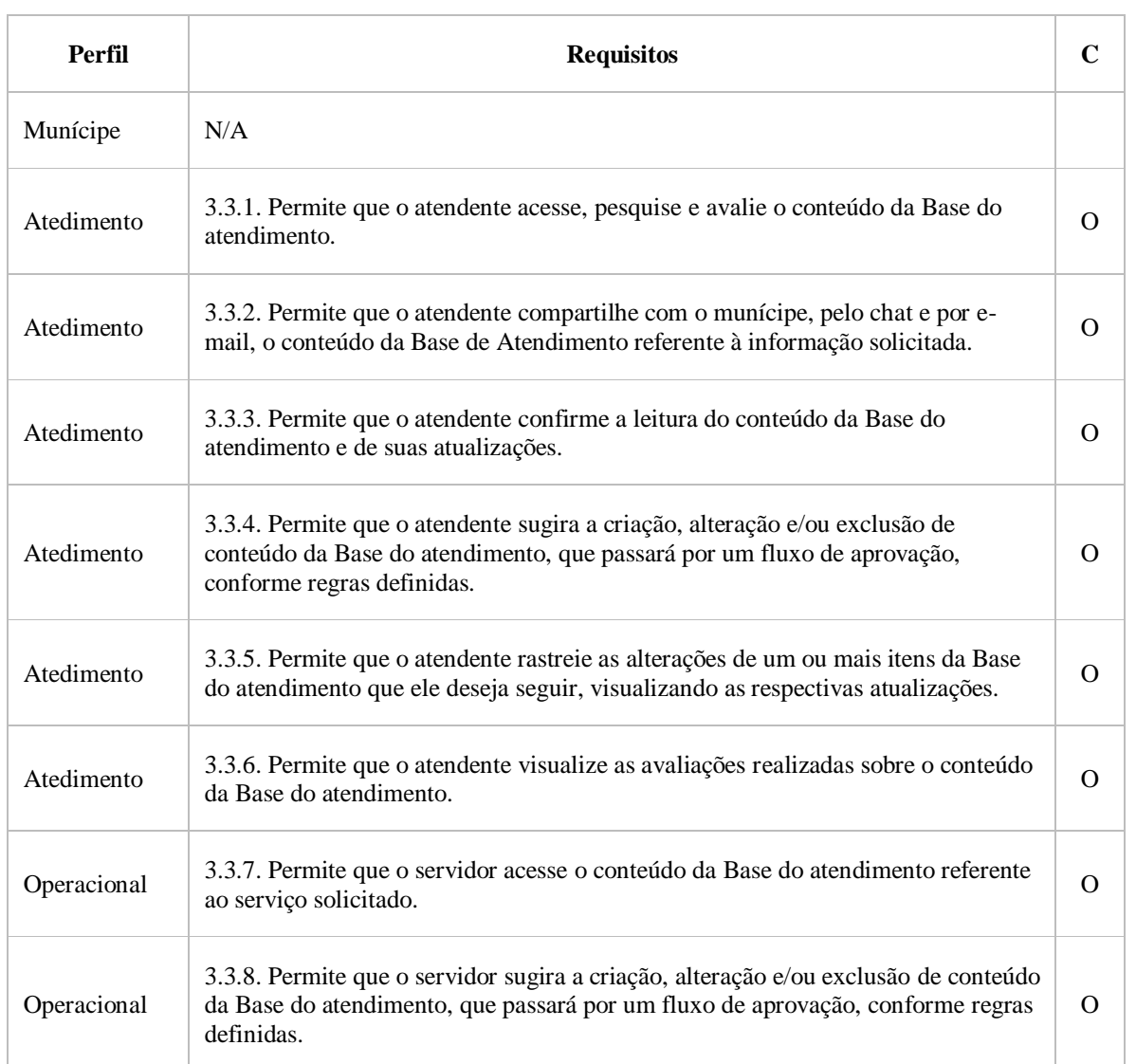

## 3.3. BASE DO ATENDIMENTO

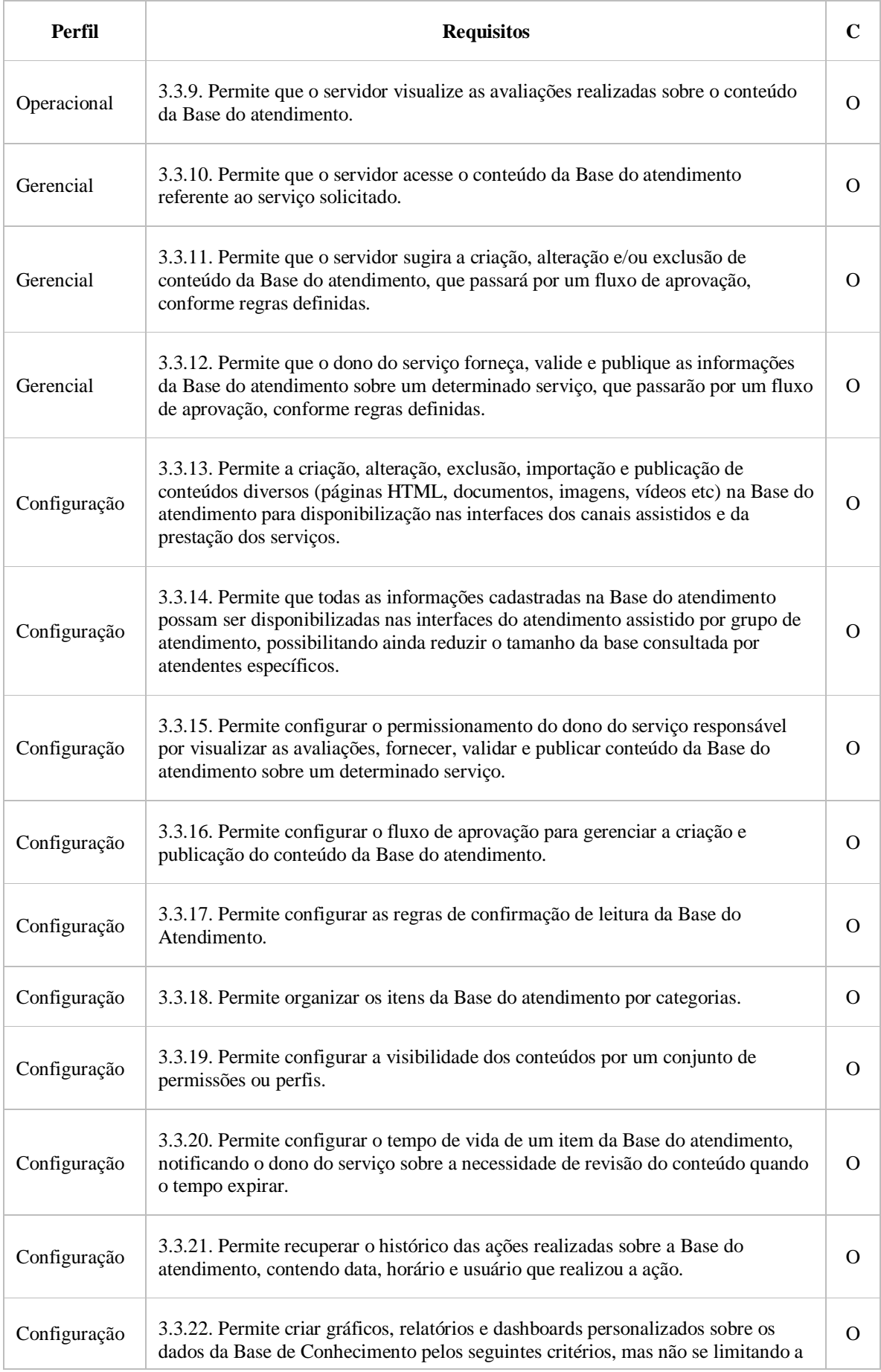

#### **Perfil Requisitos C**

eles: a) Categoria do item da base, b) Período de criação e atualização dos itens da base, c) Usuário (criador e modificador de conteúdo), d) Avaliação do conteúdo, e) Quantidade de acessos, f) Pendência de análise das sugestões de alteração

## 4. **GESTÃO DE DADOS**

### 4.1. RELATÓRIOS, GRÁFICOS E DASHBOARDS

4.1.1. A solução deverá possuir recursos que utilizam um gerador dinâmico de relatórios, gráficos e dashboards a partir de um filtro de especificações definido pelo usuário.

4.1.2. A solução deverá permitir a visualização de relatórios em tela, possibilitando exportá-los em formatos específicos: PDF, XLS, CSV, HTML, XML ou TXT.

4.1.3. A solução deverá permitir o agendamento de envio automático de relatórios, gráficos e dashboards aos usuários por e-mail.

4.1.4. A solução deverá permitir especificar as datas iniciais e finais para a elaboração dos relatórios, além de permitir o agrupamento de dados por dia, mês, semestre e ano.

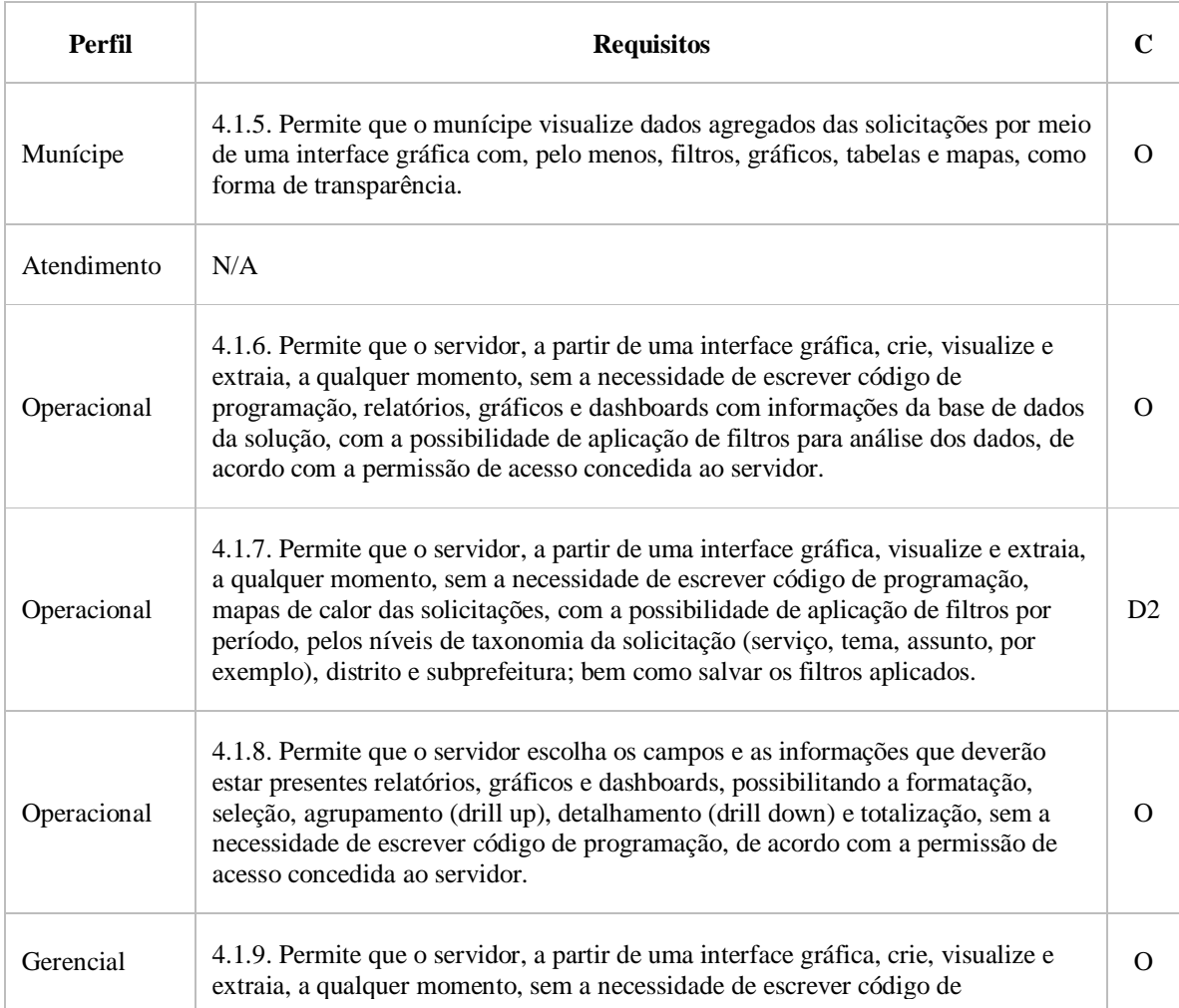

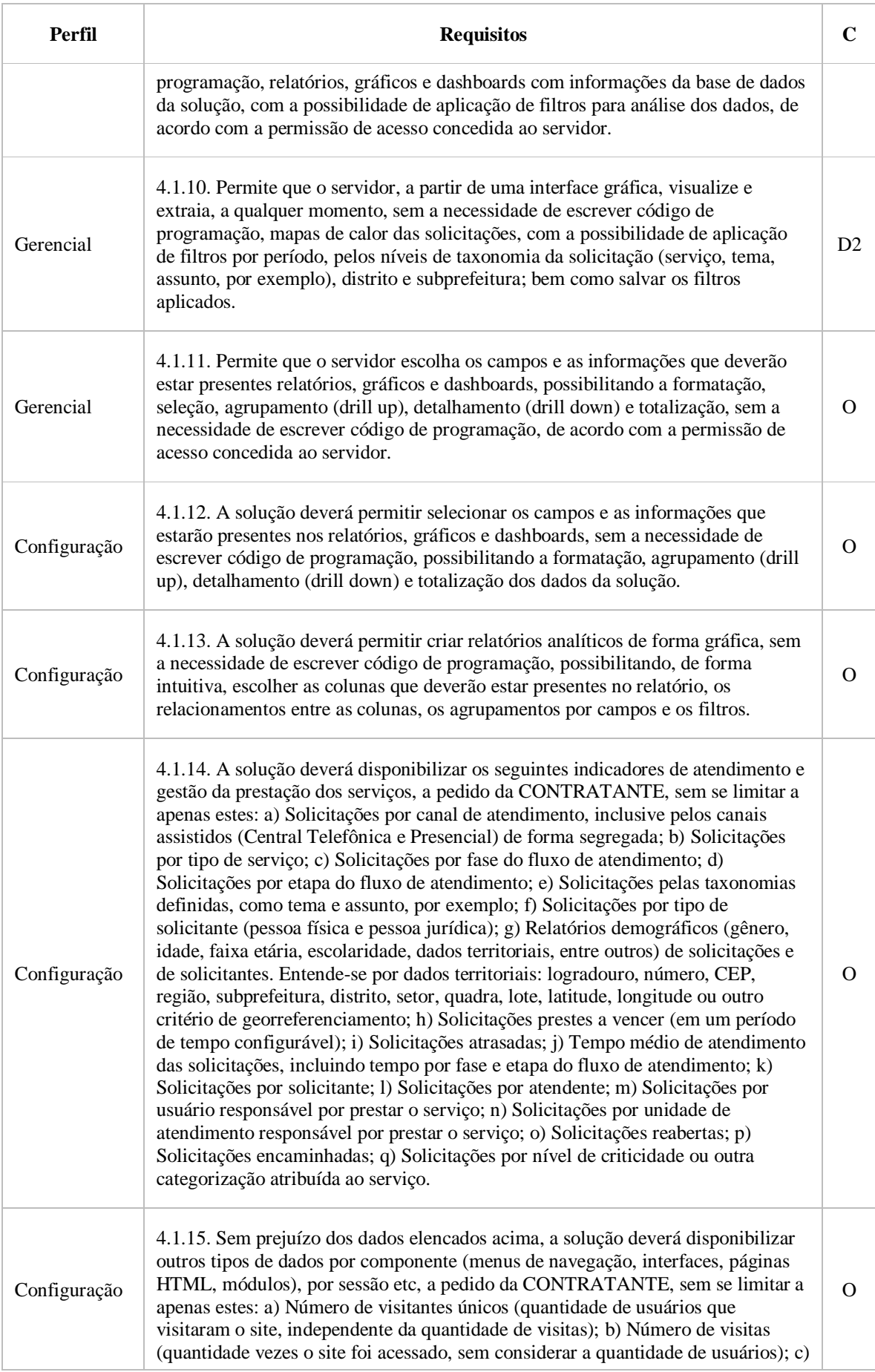

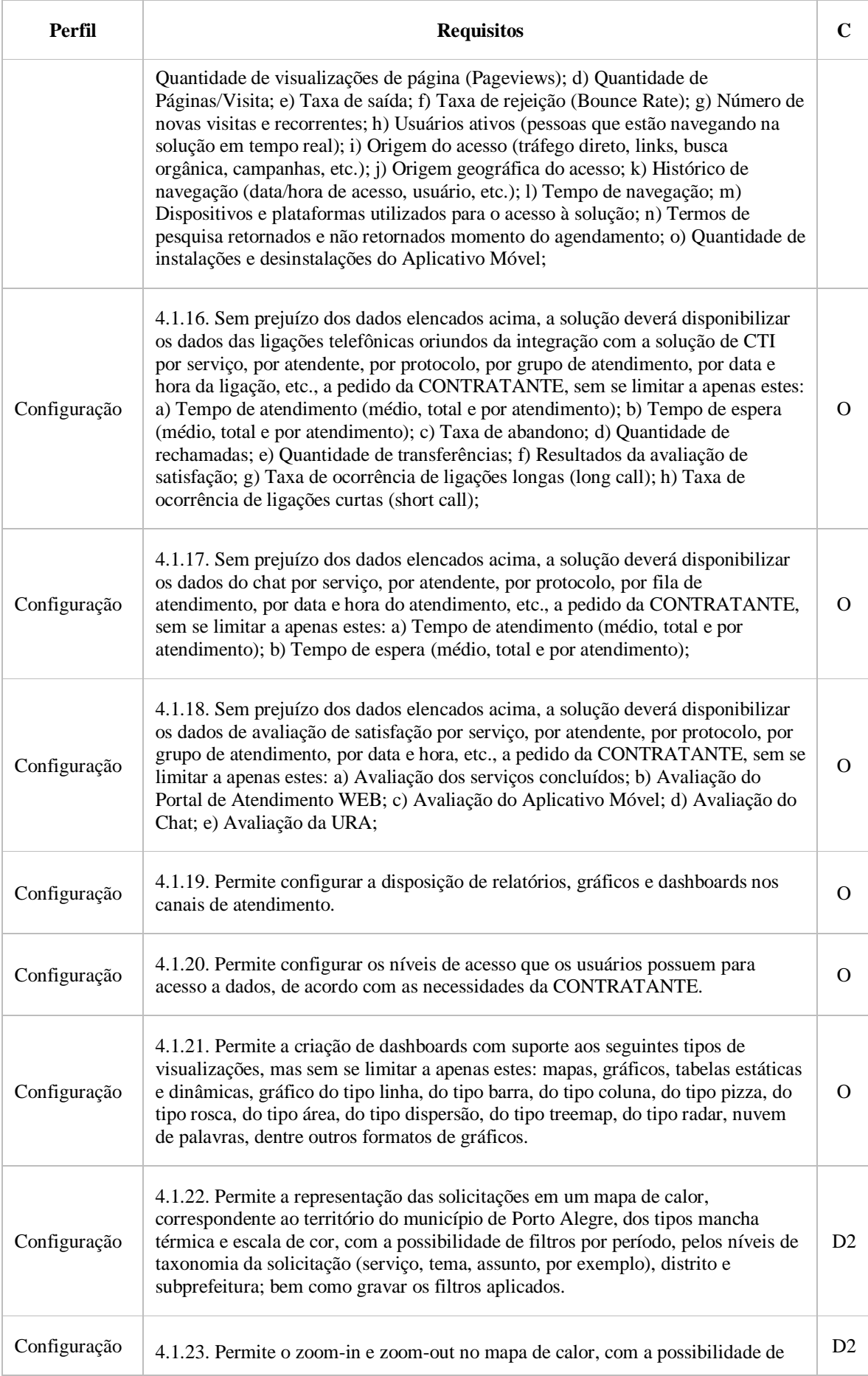

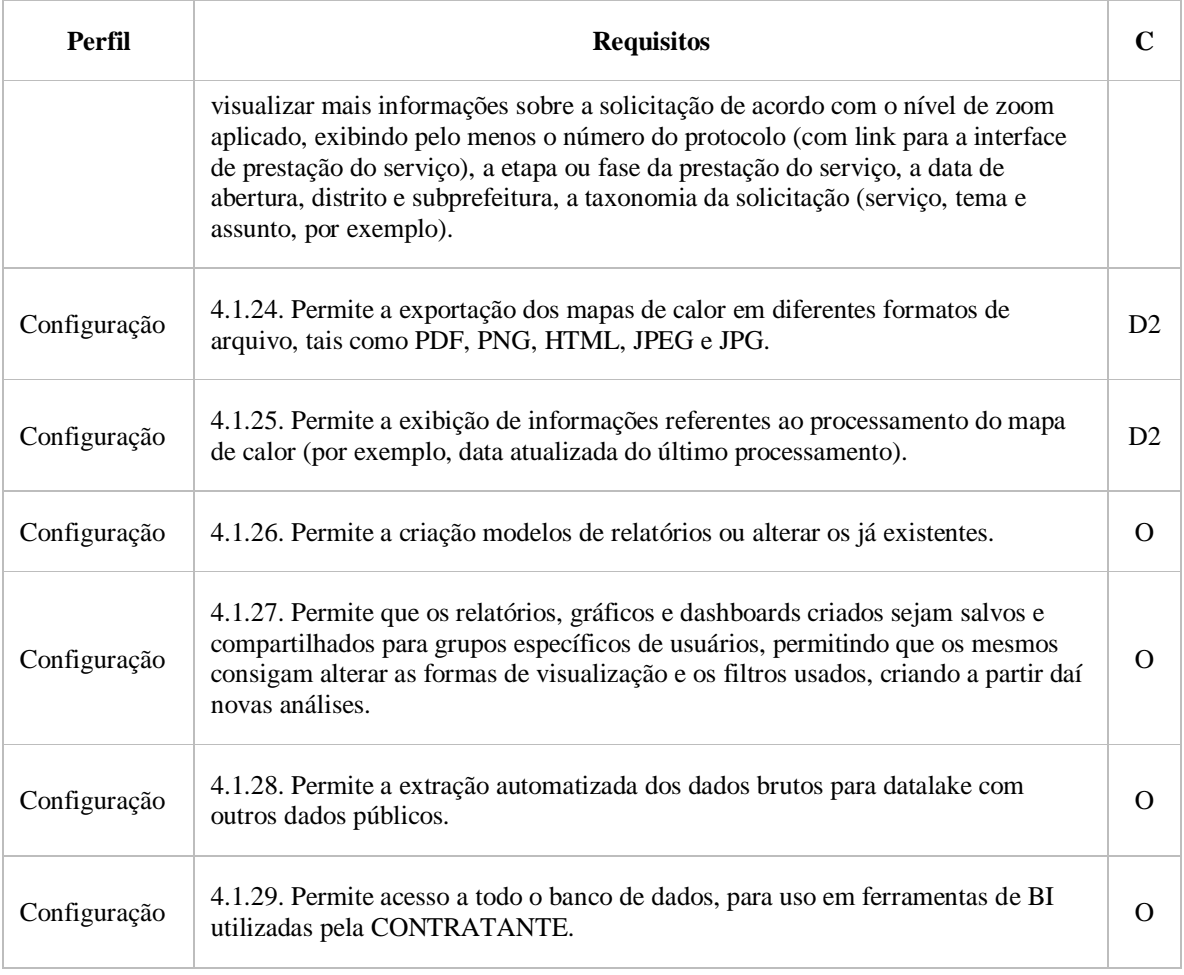

## 5. **AGENDAMENTO**

## 5.1. AGENDAMENTO DE ATENDIMENTO PRESENCIAL

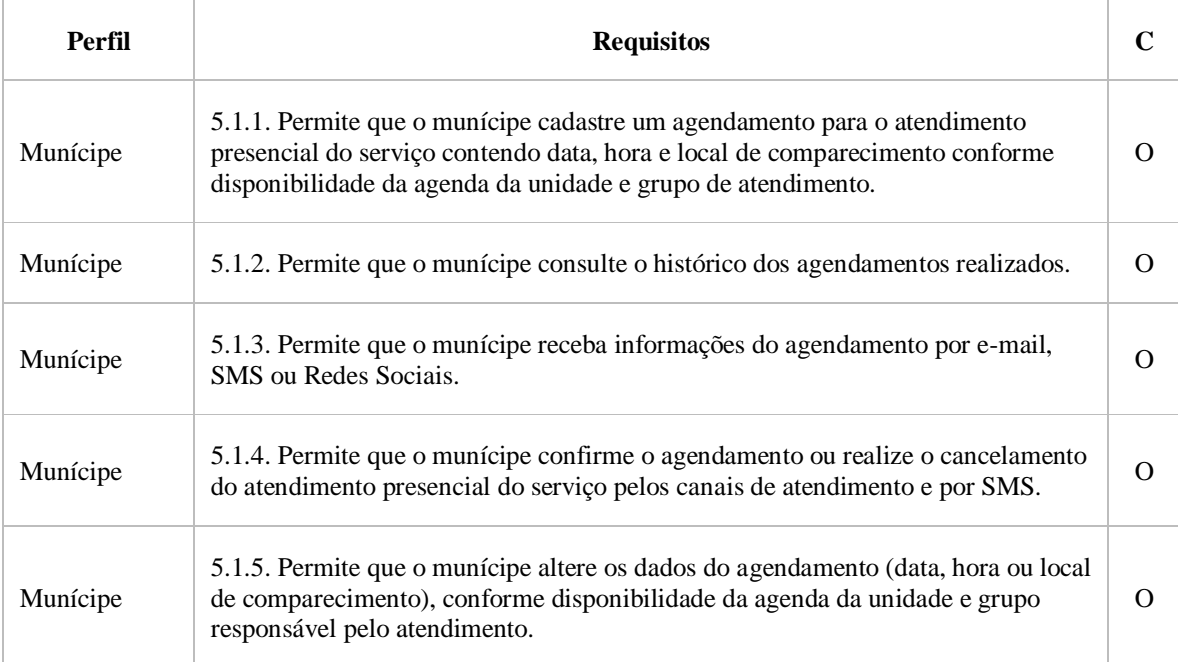

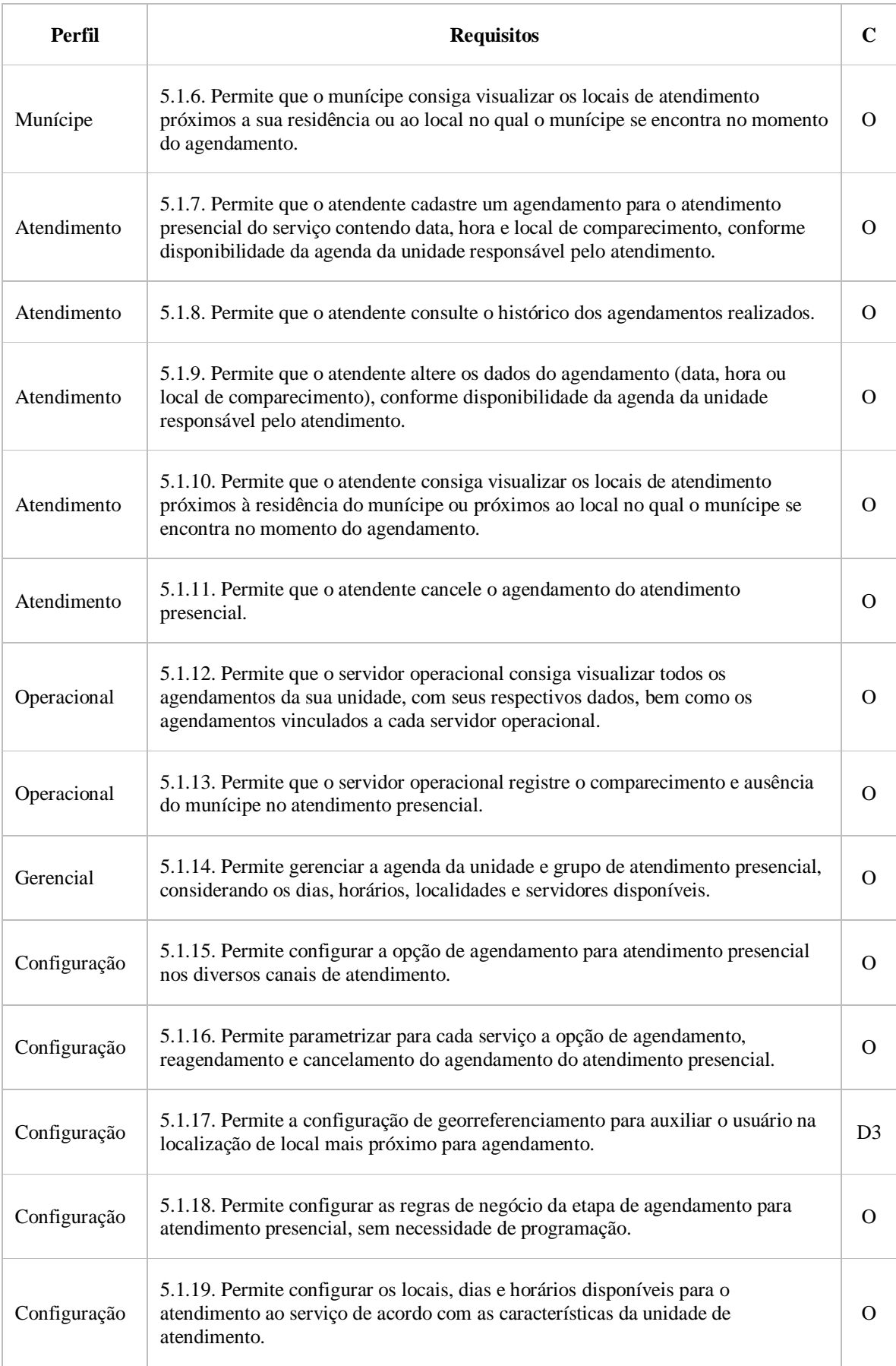

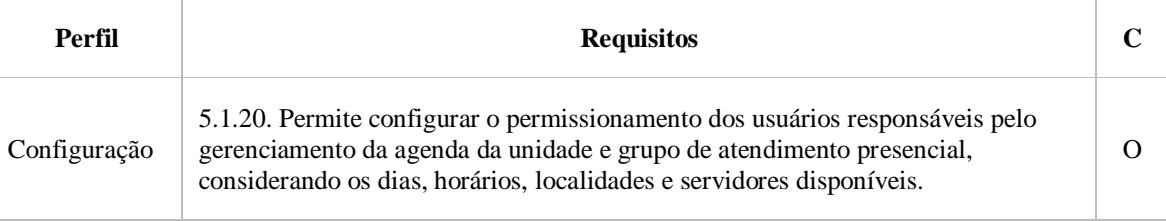

# 6. NOTIFICAÇÃO

# 6.1. ENVIO DE NOTIFICAÇÃO

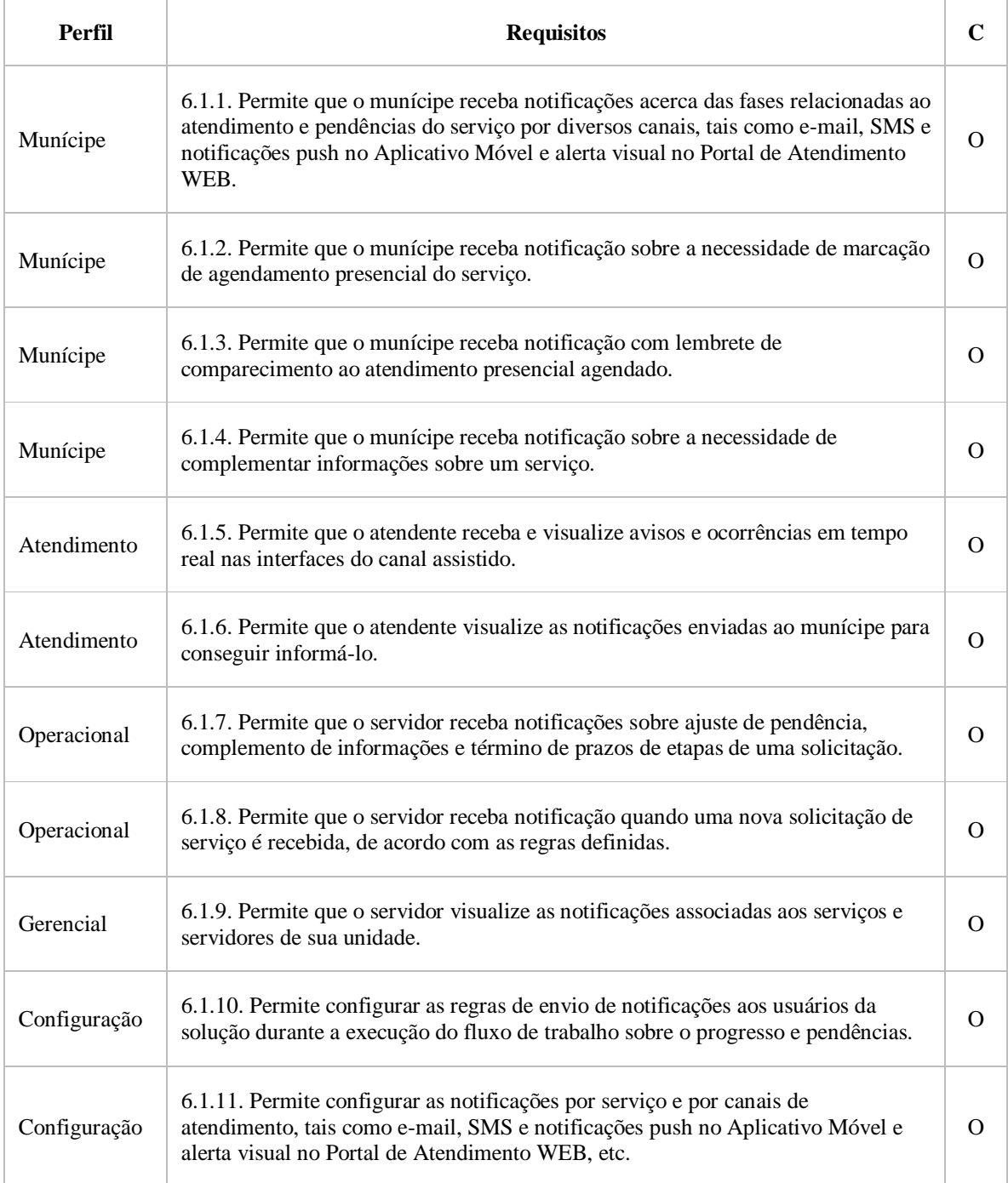

# 7. **AVALIAÇÃO DE SERVIÇO**

# 7.1. AVALIAÇÃO DA SATISFAÇÃO DE SERVIÇO

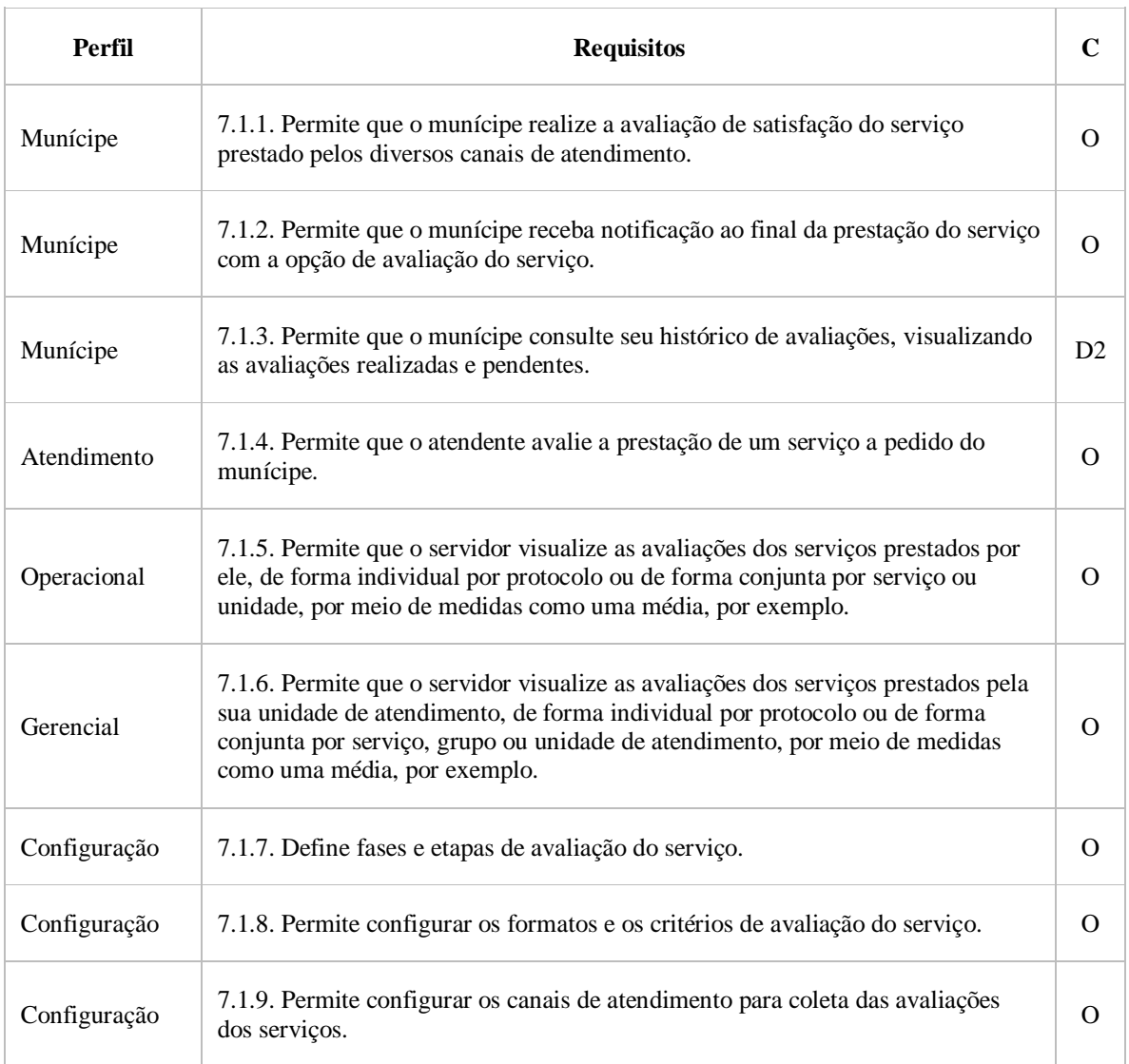

# 8. **PESQUISA**

# 8.1. PESQUISA TEMÁTICA OU DE OPINIÃO

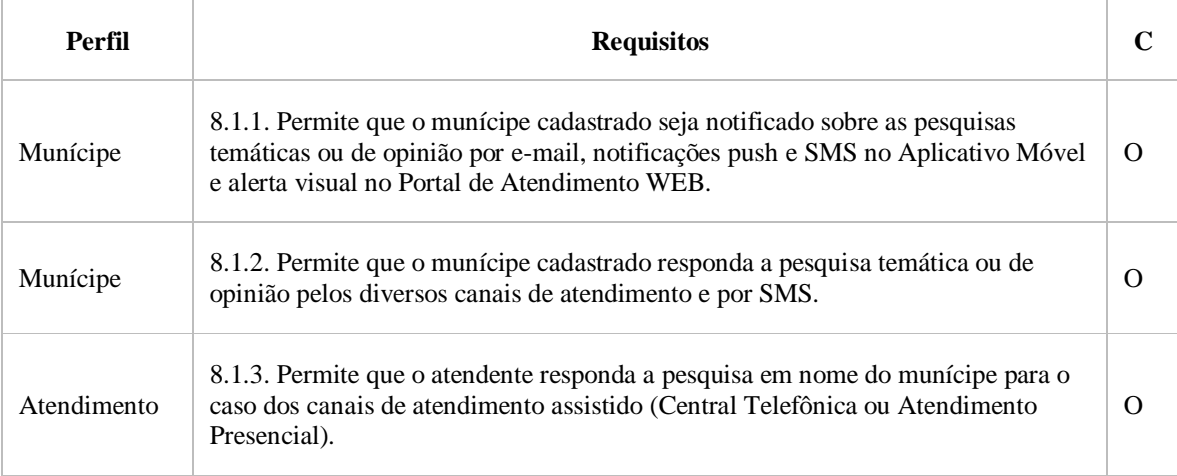

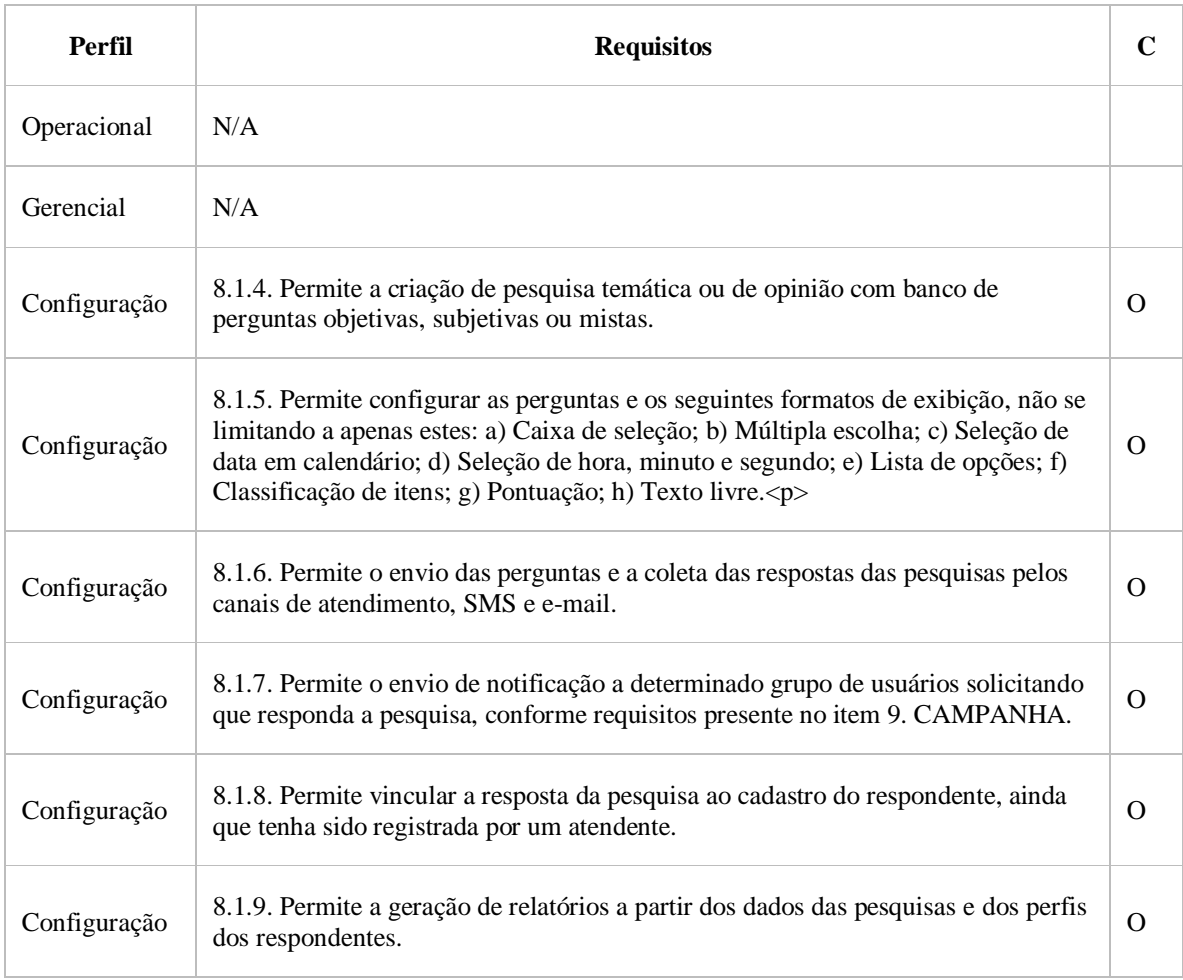

## 9.**CAMPANHA**

## 9.1. GERENCIAMENTO DE CAMPANHAS

9.1.1. A solução deverá possuir recursos para interação eletrônica via mensagens de texto do tipo SMS e serviços de mensageria instantânea, possibilitando até 3 (três) tentativas de disparo de mensagens para um mesmo número de telefone.

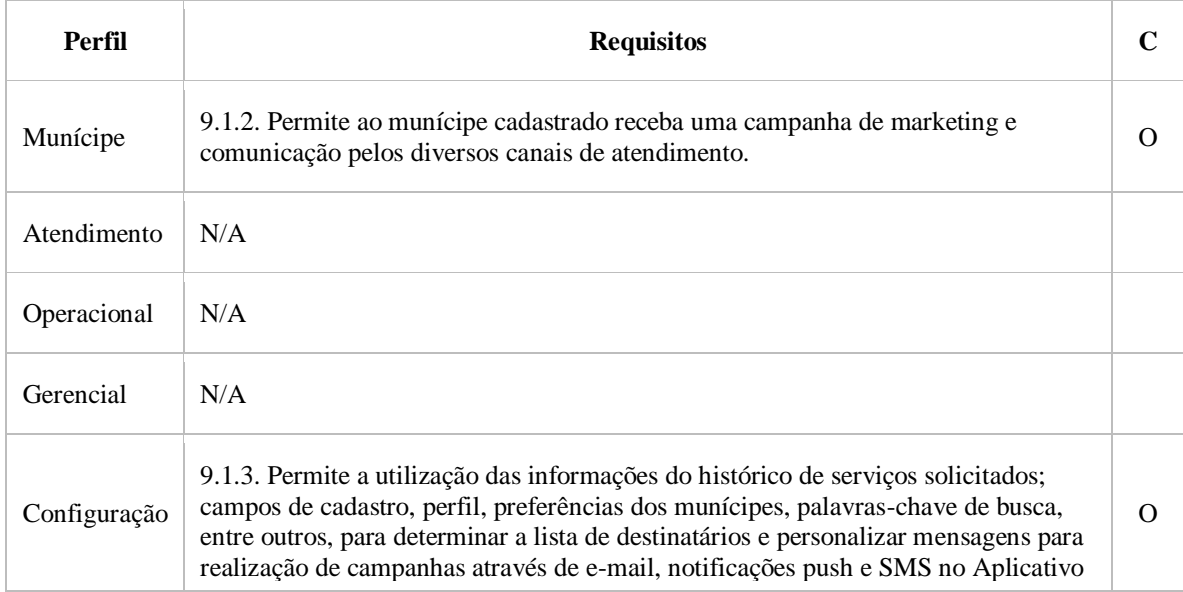

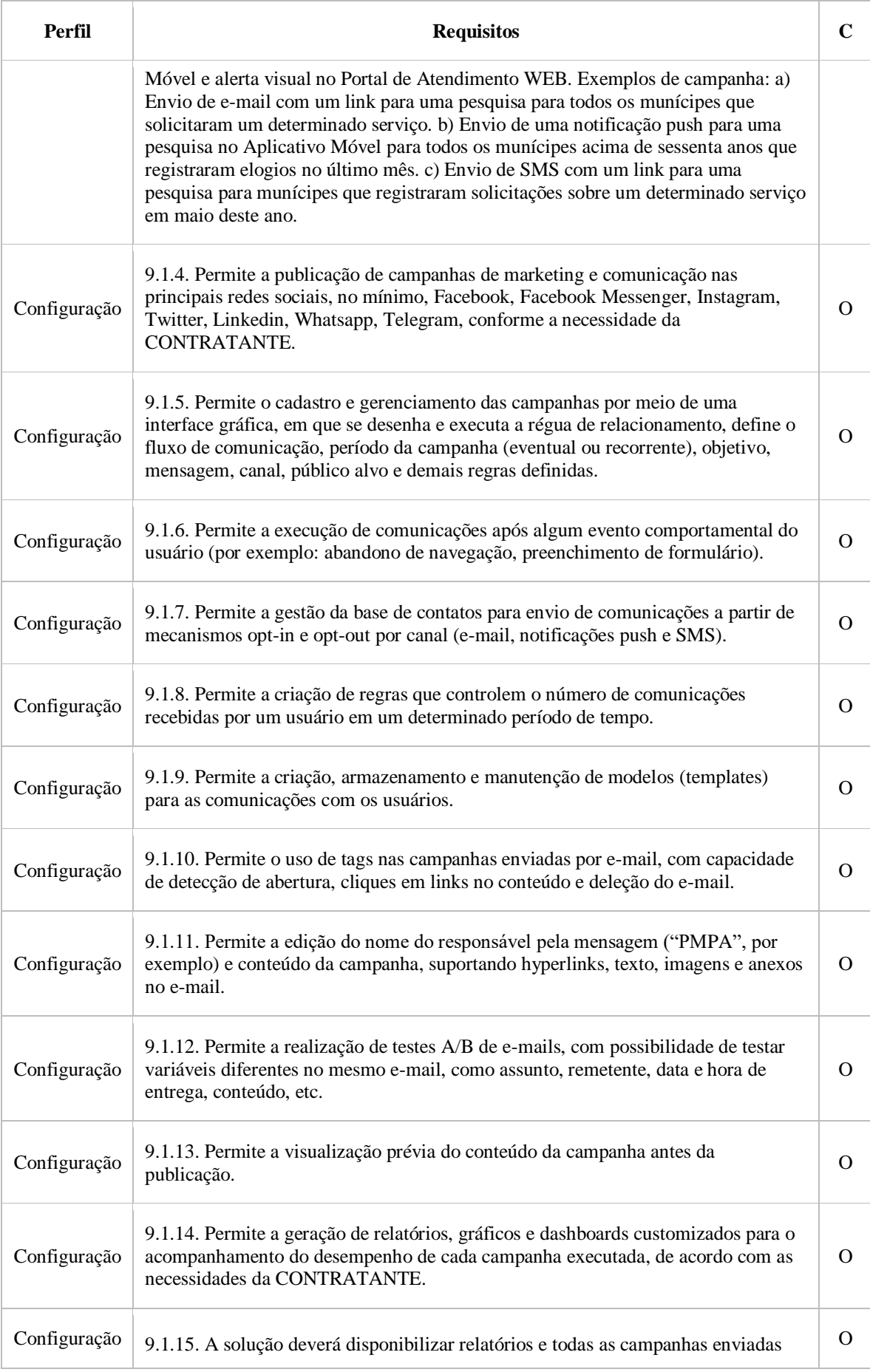

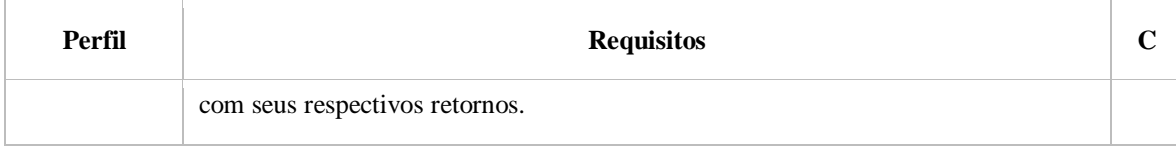